**Česká zemědělská univerzita v Praze**

**Provozně ekonomická fakulta Katedra informačních technologií**

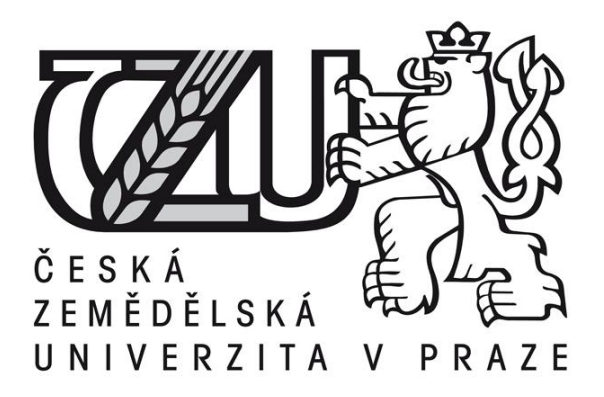

## **Bakalářská práce**

**Zálohování a archivace dat**

**Pavlína Fuxová**

**© 2015 ČZU v Praze**

## ČESKÁ ZEMĚDĚLSKÁ UNIVERZITA V PRAZE

Katedra informačních technologií Provozně ekonomická fakulta

# ZADÁNÍ BAKALÁŘSKÉ PRÁCE

## Fuxová Pavlína

#### Informatika

Název práce Zálohování a archivace dat

Anglický název Data backup and data archiving

#### Cile práce

Cílem teoretické části bakalářské práce je popsat problematiku zálohování a archivování dat, popsat metody a postupy zálohování a archivování, datová úložiště a rozdíly mezi nimi. Praktická část je orientována na konkrétní firmu, ve které bude provedena analýza stávajícího postupu při zálohování a archivování, vyhodnocení a případné následný návrh na zlepšení a efektivnější metody zálohování a archivování dat.

#### Metodika

Metodika řešené problematiky bude založena na studiu odborných informačních zdrojů. Tyto získaně poznatky použiji při následném řešení problematiky v praktické části práce. Na jejich základě budou také formúlovány závěry bakalářské práce.

(cast successions animality a more changed) and can be available. Scattland

#### Harmonogram zpracování

Studium odborných zdrojů, stanovení postupu řešení: 06/2014 - 07/2014 Sběr dat a zpracování řešené problematiky: 08/2014 - 09/2014 Vypracování vlastního řešení, závěry 09/2014 - 11/2014 Tvorba finální verze dokumentu 12/2014 Odevzdání finální verze práce a teze 01/2015

#### Rozsah textové části

30 - 40 stran

#### Klíčová slova

Zálohování, datová úložiště, ztráta dat, archivace, komprimace, obnova dat, pevné disky

#### Doporučené zdroje informací

PECINOVSKÝ, Josef Archivace a komprimace datejak zálohovat data, Jak komprimovat soubory, WinRAR, WinZip, WinAce, Windows a nástroje komprese dat, jak archivovat data ve Windows, Praha: Grada Publishing, 2003. Snadno a rychle. ISBN 80-247-0659-8.

LEIXNER, Miroslav, PC zálohování a archivace dat, Praha: Grada Publishing, 1993. Nestůjte za dveřmi, ISBN 80-85424-73-8. HLAVENKA, Jiří a kol. Výkladový slovník výpučetní techniky a komunikací. 3. rozš. a akt. vyd. Praha: Computer Press, 1997. ISBN 80-7226-0235.

PROSISE, Chris. Počítačový útok: Oetekce, obrana a okamžitá náprava. Vyd. 1. Praha: Computer Press, 2002, xxii, 410 s. ISBN 80-722-6682-9

.<br>Province usewick i Park Phasena ISW 66870 Matal Parabe

PROSISE, Chris a Kevin MANDIA, Počítačový útok: detekce, obrana a okamžitá náprava. Přeložili Petr BŘEHOVSKÝ a Jan SKVARIL.Praha: Computer Press, 2002. ISBN 80-7226-682-9.

Vedoucí práce Havránek Martin, Ing., Ph.D.

Termin odevzdání březen 2015

Elektronicky schváleno dne 31.10.2014

Ing, Jiří Vaněk, Ph.D. Vedoucí katedry

Elektronicky schväleno dne 11.11.2014

Ing. Martín Pelikán, Ph.D. Dékan fakulty

## Čestné prohlášení

Prohlašuji, že svou bakalářskou práci "Zálohování a archivace dat" jsem vypracovala samostatně pod vedením vedoucího bakalářské práce a s použitím odborné literatury a dalších informačních zdrojů, které jsou citovány v práci a uvedeny v seznamu literatury na konci práce. Jako autorka uvedené bakalářské práce dále prohlašuji, že jsem v souvislosti s jejím vytvořením neporušila autorská práva třetích osob.

V Praze dne 16. 3. 2015

### P o d ě k o v á n í

Ráda bych touto cestou poděkovala vedoucímu své bakalářské práce, panu Ing. Martinu Havránkovi, Ph.D. za odborné vedení a cenné rady, které mi v průběhu zpracování bakalářské práce poskytoval. Mé poděkování patří též panu Ing. Jiřímu Novotňákovi za spolupráci při získávání informací pro praktickou část práce. V neposlední řadě děkuji mým blízkým, kteří mi pomohli s gramatickou korekturou práce.

## **Zálohování a archivace dat**

**----------------------------------------------------------------------**

## Data backup and data archiving

#### **Souhrn**

Bakalářská práce je zaměřena na problematiku zálohování a archivace dat. Jejím cílem je rozebrat problematiku a upozornit na přínosy efektivního zálohování dat.

Teoretická část je cílena na vysvětlení zálohování a archivace dat od základních pojmů až po způsoby a metody zálohování a archivace. Jsou zde popsána a rozebrána datová úložiště a možné způsoby úpravy dat před vlastním zálohováním.

Praktická část je zaměřena na analýzu zálohování dat v konkrétní společnosti. Analýza postupuje od prvotního zjišťování situace a stavu zálohování k vyhodnocení a případnému návrhu na zlepšení či řešení, vedoucímu k odstranění nalezených problémů.

#### **Summary**

The aim of this bachelor's thesis is focuse on the issue of data backup and archiving and point to the benefits of quality data backup.

The theoretical part is focused on explanation of the whole issue. It contains explanation from basics to modern utilities and methods of data backup and archiving. In this part there are also described most frequently used data storages and the ways how can be data modified before backup.

The practical part is focused on the analysis of data backup of specific company and solving potential problems in backup processes.

**Klíčová slova:** zálohování, datová úložiště, archivace, ztráta dat, komprimace, obnova dat, pevné disky, komprimační software

**Keywords**: data backup, storage, archiving, data loss, compression, hard drives, data recovery, compression software

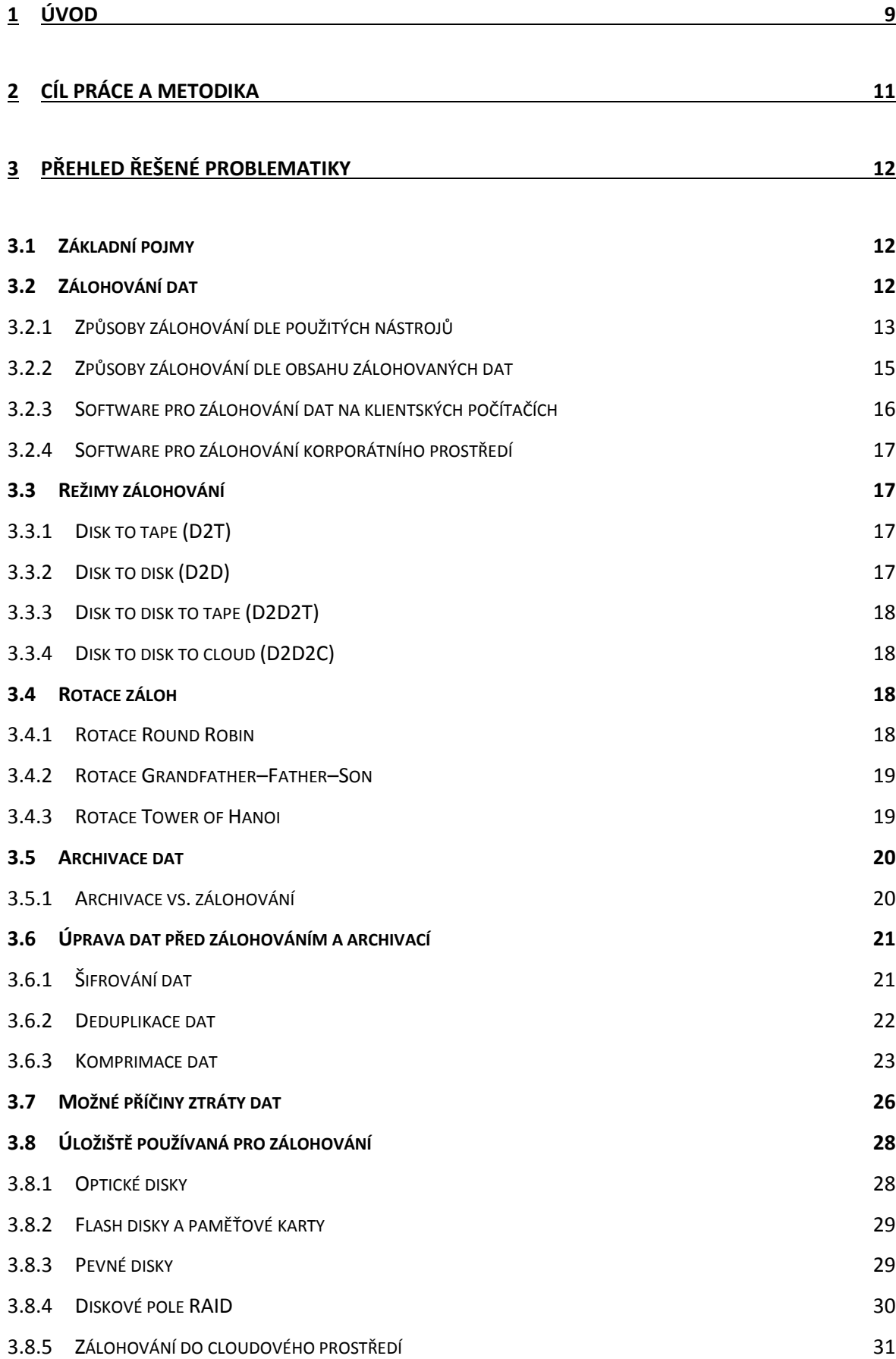

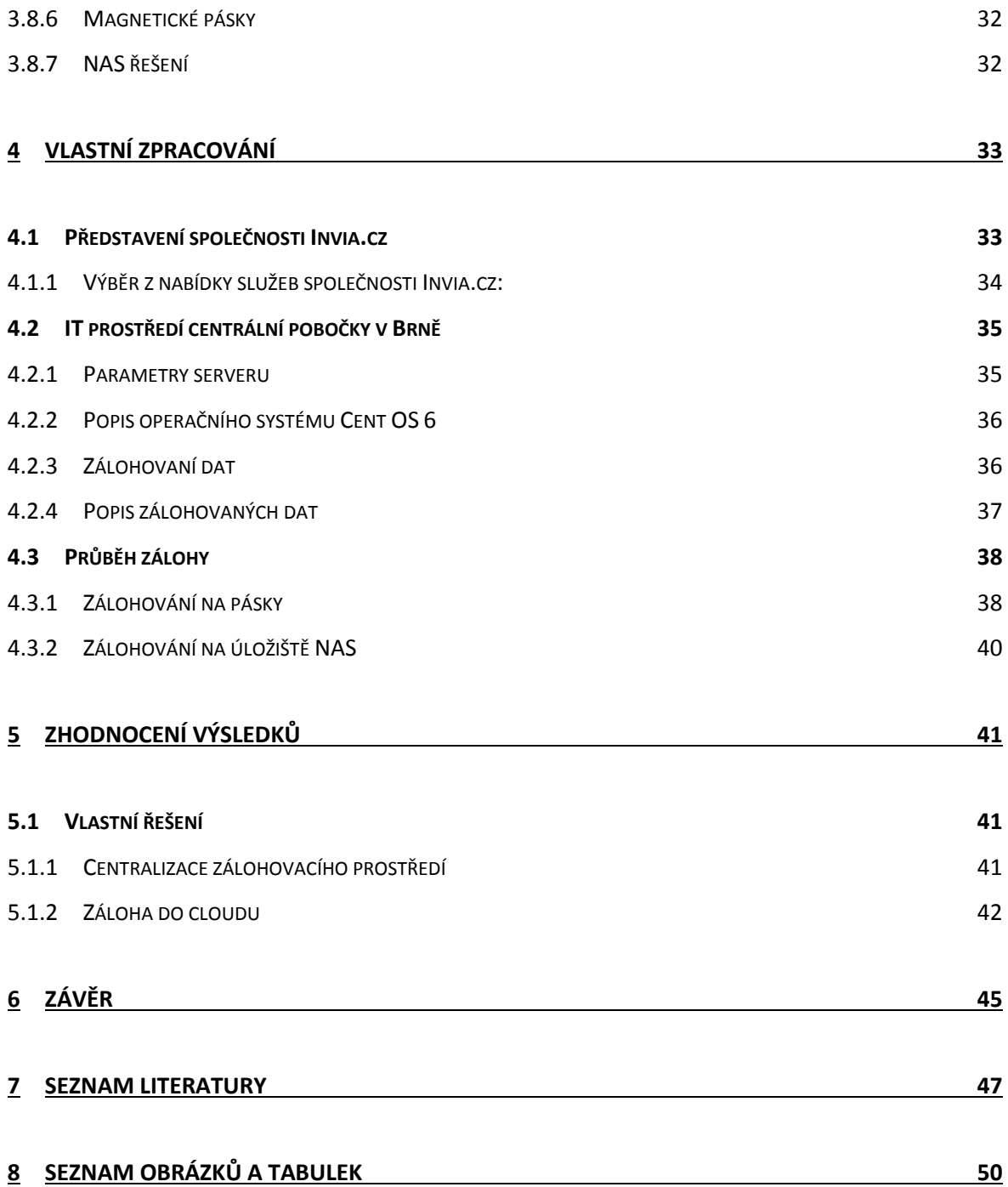

## <span id="page-8-0"></span>**1 Úvod**

Hrozící ztráta dat je problém, se kterým se dnes potýká stále více jedinců i firem. Data obvykle představují informace mající určitou hodnotu. Firmy si hodnotu svých dat často uvědomují a záleží vždy na konkrétních strategických rozhodnutích managementu společnosti, jak se proti nebezpečí ztráty dat brání. Pro společnost, která chce být úspěšná v neúprosném konkurenčním boji, jsou kvalitní systémy na zálohování dat a archivaci v dnešní době nezbytné.

### *"Může-li se něco pokazit, pokazí se to."*

*"Pokud je ještě nevhodnější doba, aby se něco pokazilo, pak se to stane až v ten okamžik."* Edward Aloysius Murphy

Ke ztrátě dat dochází nejčastěji ve chvíli, kdy to dotyčný nejméně čeká a potřebuje. Věta: "Teď se přece nemůže nic stát." bývá tou poslední před tím, než dojde k poruše disku, či k jiné nenadálé situaci vedoucí ke ztrátě dat.

Archivace a zálohování jsou hlavními nástroji, jak těmto nechtěným situacím čelit a zároveň jediným způsobem, jak se ke svým datům zpětně dostat. Detailní rozbor zálohování a archivace dat a souvisejících procesů je tím hlavním, čím se zabývá tato bakalářská práce.

Oblast archivace a zálohování dat je velice zajímavá a aktuální problematika. Sama jsem v minulosti několikrát musela ztrátě dat čelit. Dlouhodobým cílem pro mě bylo nastolit stav, kdy se ztrátou nebo poruchou zařízení dojde k minimální ztrátě dat.

Při dřívejším studiu problematiky zálohování a archivace dat mě tato oblast zaujala, a když přišel na řadu výběr tématu bakalářské práce, nemusela jsem dlouho váhat.

Během formulace zadání práce jsem zjistila, že ač se tato oblast může zdát probádaná, neexistuje příliš mnoho věrohodných knižních publikací, kterými by se jak firmy, tak jednotlivci, mohli jednoznačně řídit. Čím to je?

Existuje celá řada odborníků a bezpočet firem, které mají zálohování a archivaci dat do puntíku zvládnuté a mnoho společností by se od nich mohlo učit. Domnívám se, že hlavním důvodem, proč se tato oblast jeví určitým způsobem jako neprobádaná je fakt, že o své know-how se firmy nerady dělí s konkurencí. Zároveň odborníci v oblasti zálohování a archivace dat bývají často velmi prakticky založení lidé, pro něž převádění myšlenek a vlastních vědomostí na papír nepředstavuje smysluplně strávený čas či to, co by je naplňovalo.

I s poměrně malými prostředky se dá dosáhnout efektivních výsledků, které mohou firmě i jednotlivci pomoci předejít fatálním ztrátám dat. Primárním cílem této bakalářské práce je dokázat, že efektivní zálohování dat, ať už v domácnostech či firmách, není tak složité, jak se na první pohled může zdát.

## <span id="page-10-0"></span>**2 Cíl práce a metodika**

Cílem této bakalářské práce je sestavení teoretického přehledu týkajícího se zálohování a archivace dat, metodik a jednotlivých způsobů. Dále upozornit na problematiku a poukázat na přínosy kvalitního zálohování dat. V neposlední řadě také dokázat, že efektivní zálohování dat, ať už v domácnostech či firmách, není tak složité, jak se na první pohled může zdát.

Teoretická část bude zaměřena na rozbor archivace a zálohování dat, od základních termínů až po moderní metody zálohování a archivace.

Praktická část se bude skládat z analýzy konkrétní společnosti, vyhodnocení situace, řešení případných problémů objevených při analýze a následné návrhy na zlepšení či zefektivnění systému zálohování dat v této firmě.

## <span id="page-11-0"></span>**3 Přehled řešené problematiky**

Zálohování dat, archivace či komprimace jsou pojmy, které jistě někdy slyšel každý. Avšak ne všichni znají pravý význam těchto a dalších důležitých pojmů. Stručný výčet klíčových termínů je proto nezbytným úvodem do teoretické části.

## <span id="page-11-1"></span>**3.1 Základní pojmy**

**"Zálohování** je proces, při kterém vytvoříme kopii dat tak, abychom je mohli kdykoli s nejmenší námahou obnovit." (PECINOVSKÝ, 2003, s. 17)

Při zálohování je vytvořena kopie vybraných dat na jiném místě, kterým bývá jiné datové uložiště nebo počítač v síti. Tímto způsobem jsou data chráněna před nečekanými událostmi, kterými může být porucha pevného disku, smazání nebo jiné selhání. V případě potřeby se data jednoduše obnoví.

**"Komprimace** (komprese) je zmenšování velikosti souboru pomocí komprimačního programu." (BERNÝ, 1997, s. 49)

Komprimace je způsob, jak "ušetřit" místo na disku či jiném úložišti. V komprimovaném stavu data nelze ihned otevřít. Nutností je nutné dekomprimace pomocí vhodného softwaru. Taková úprava dat je vhodná například před zálohou nebo archivací.

**Archivace** je proces, při kterém se data uskladňují pro pozdější použití. Data jsou uložena na zálohovací médium v archivech a obvykle jsou upravena archivačním programem. Archivace je typický proces pro dlouhodobé ukládání dat. (HLAVENKA, 1997, s. 22)

## <span id="page-11-2"></span>**3.2 Zálohování dat**

Zálohování dat je pro firmy i jednotlivé uživatele nezbytné, protože data jsou to nejcennější, co se v počítači nachází. Pokud je při havárii počítače poškozen hardware, jednoduše to napraví koupě nové součástky. O software prakticky přijít nelze, stačí pouze instalace, popř. nové stažení z internetu. Pokud dojde ke ztrátě dat, je to něco nenahraditelného. A proto je potřeba o svá data pečovat. (PECINOVSKÝ, 2010, s. 13).

Zálohování je vytváření kopie původních dat v pravidelných časových intervalech na paměťová média, která se po určité periodě přepisují novějšími zálohami. Data by měla být dostupná v případě havárie pro obnovu dat v takovém stavu, v jakém se data nacházela v okamžiku zálohy.

Zálohovaná data jsou ukládána na média, která mají minimální vztah k primárnímu uložišti. Tuto skutečnost si začátečníci často neuvědomují a při zálohování se dopouštějí zásadní chyby. Představme si, že máme data, která jsou primárně uložena v počítači na pevném disku C: ve složce Dokumenty. Záloha dat se bude ukládat do složky ZÁLOHA na stejné paměťové médium, protože počítač disponuje pouze jedním diskem. Nečekaně dojde k poruše pevného disku a my přijdeme jak o primární data, tak o zálohu, protože závislost mezi zálohovanými daty a primárními je 100%. (KŘÍŽ, 2002, s. 89)

Jednoduše řečeno, jednalo by se o zcela zbytečnou zálohu. Posloužila by pouze v případě, pokud by došlo například k nechtěnému smazání dat z primární složky. Data by byla obnovena ze složky ZÁLOHA. Je nutné volit efektivnější způsob zálohy dat na paměťové médium, které je nezávislé na primárním úložišti.

V následujích podkapitolách jsou popsány možné způsoby zálohování.

### <span id="page-12-0"></span>3.2.1 Způsoby zálohování dle použitých nástrojů

1. *Zálohování kopírováním (nestrukturované) -* uživatel používá pouze nástroje, které poskytuje operační systém. Data, která chce zálohovat, musí ručně dohledat a zkopírovat do cílové složky na paměťové médium. Tento způsob je typický pro domácí zálohování. Zálohování kopírováním je nepraktické, pracné a lehce dojde k situaci, kdy uživatel zapomene zálohovat. (PECINOVSKÝ, 2003, s. 18)

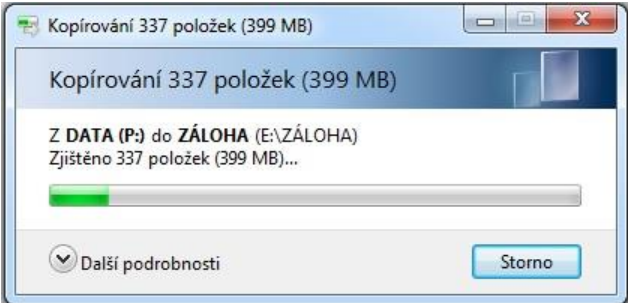

Obrázek 1 - Zálohování kopírováním (Zdroj: autor)

- 2. *Zálohování pomocí uživatelského (aplikačního) programu -* běžně používané programy nabízejí nástroj pro zálohování dat. Zálohování dat se nespouští automaticky, ale je jednou z funkcí programu. Tuto možnost lze vybrat v nabídce a spustit stejně tak, jako ostatní funkce. Funkci zálohování nabízí řada programů, např. programy pro účetnictví a vedení skladů. (PECINOVSKÝ, 2003, s. 18)
- 3. *Zálohování pomocí zálohovacího programu -* jedná se o speciální software s praktickými funkcemi pro zálohování dat. Jako příklad lze uvést program MS Backup dodávaný jako nástroj operačního systému Windows (v některých verzích Windows pod názvem Zálohování). Je možné ho najít v nabídce Start **O**, spuštěním možnosti Ovládací panely a následně položka Zálohování a obnovení. Tlačítko Nastavení zálohování spustí průvodce zálohováním. V jednotlivých krocích je poté možnost vybrat co a kam se bude zálohovat a nastavit plán zálohování. Záloha dat se spouští na pokyn uživatele nebo podle plánu v předem nastavených intervalech. (PECINOVSKÝ, 2010, s. 167-173; Microsoft, s.r.o., 2014)

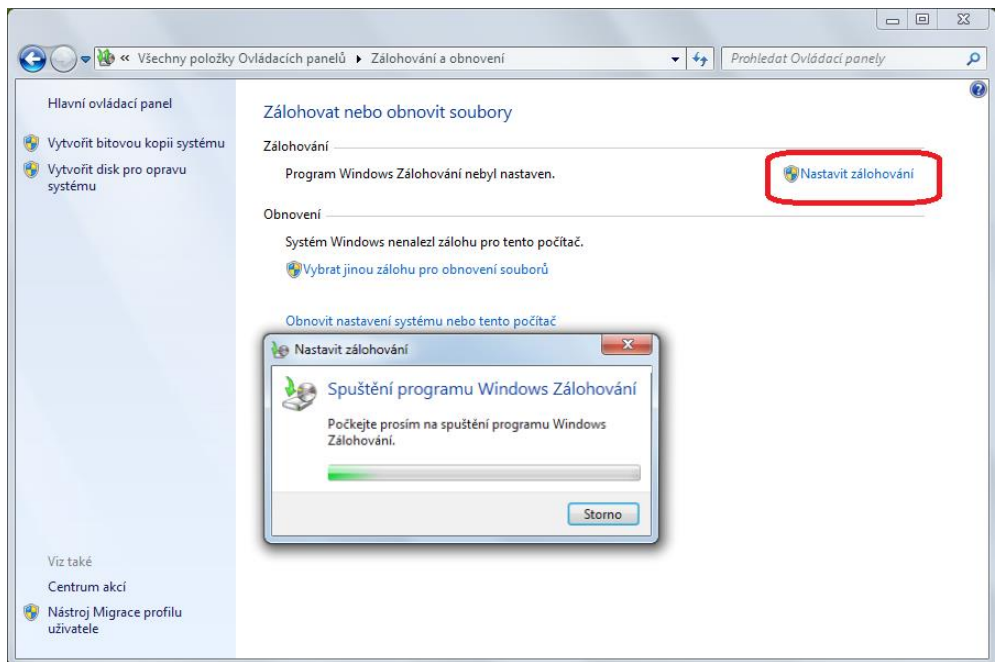

Obrázek 2 - Zálohování pomocí nástroje Zálohování (Zdroj: autor)

#### <span id="page-14-0"></span>3.2.2 Způsoby zálohování dle obsahu zálohovaných dat

- *1. Úplné zálohování –* veškeré zálohované soubory jsou zkopírovány na jiné místo přesně ve stavu, v jakém se nacházejí v původním adresáři. Zálohování provádí sám uživatel nebo probíhá pomocí zálohovacího programu. (PECINOVSKÝ, 2003, s. 19) Zálohují se veškerá vybraná data a při každé další záloze se stará záloha přepíše aktuální zálohou. Tento typ zálohy je výchozím bodem pro ostatní typy záloh. Výhodou je uložení kompletní zálohy na jednom místě. Nevýhodou je časová náročnost a vysoké požadavky na kapacitu. Díky časové náročnosti se tato záloha většinou plánuje na noc a omezuje se na týdenní až měsíční periodu. (JUNEK, 2013)
- *2. Přírustkové (inkrementální)zálohování –* vychází z plné zálohy vytvořené v počátku. Při další záloze dochází k porovnání dat a uloží se jen změny, které nastaly v adresářích v době od předchozí zálohy (nové soubory, smazané apod.). Tato přírůstková záloha pokračuje dál podle plánu a po uplynutí nastavené časové periody se provede plná záloha a cyklus běží od začátku. Pokud ve třetí záloze (viz. Obrázek 3) dojde k poškození části dat, lze obnovit pouze data z poslední čitelné zálohy (druhá záloha). To je nevýhoda přírůstkového zálohování. Naopak výhodou je možnost obnovení bezprostředně předchozí zálohy, pokud se v zálohovaných souborech zjistí chyba, jejíž napravení by dalo více práce, než nové zpracování dat. (JUNEK, 2013; PECINOVSKÝ, 2003, s. 19)

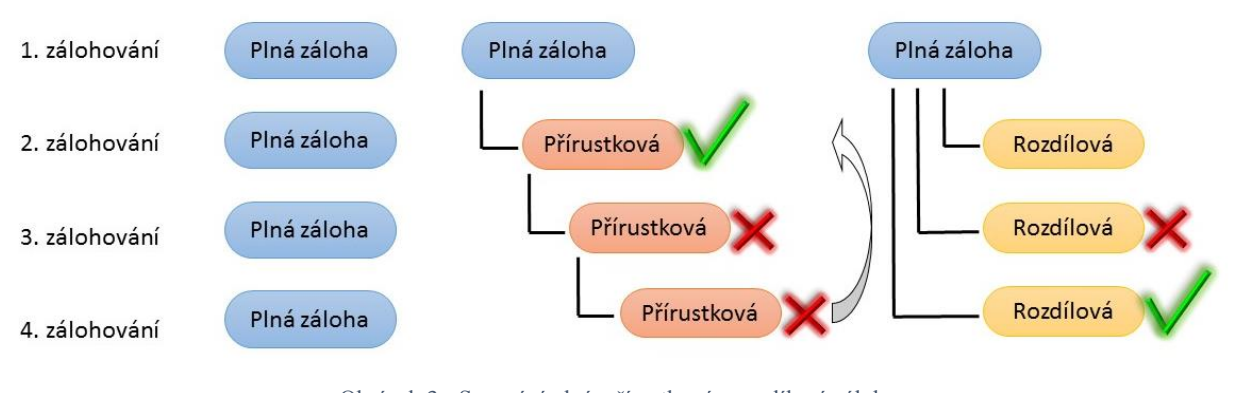

Obrázek 3 - Srovnání plné, přírustkové a rozdílové zálohy (Zdroj: JUNEK, 2013)

*3. Rozdílové (diferenciální) zálohování –* vychází z počáteční plné zálohy. Při dalších zálohách dochází k porovnání s první zálohou a zálohují se všechny soubory, které se od poslední zálohy změnily. Při každých dalších zálohách se opět porovnává s první zálohou. (JUNEK, 2013)

*4. Delta zálohování* – na první pohled se podobá přírustkové záloze. Vychází z plné zálohy. Poté se zálohují pouze změněná data v rámci vybraného souboru, nikoli celý soubor. Tento typ zálohy se používá pro velké objemy dat, jako jsou například databáze. Výhodou je rychlá záloha a malá míra redundantních dat. Nevýhodou je naopak to, že delta záloha zabere při případném obnovování dat hodně času, jelikož se jednotlivé soubory musí rekonstruovat z různých částí. (Gizmo's Freeware, 2013)

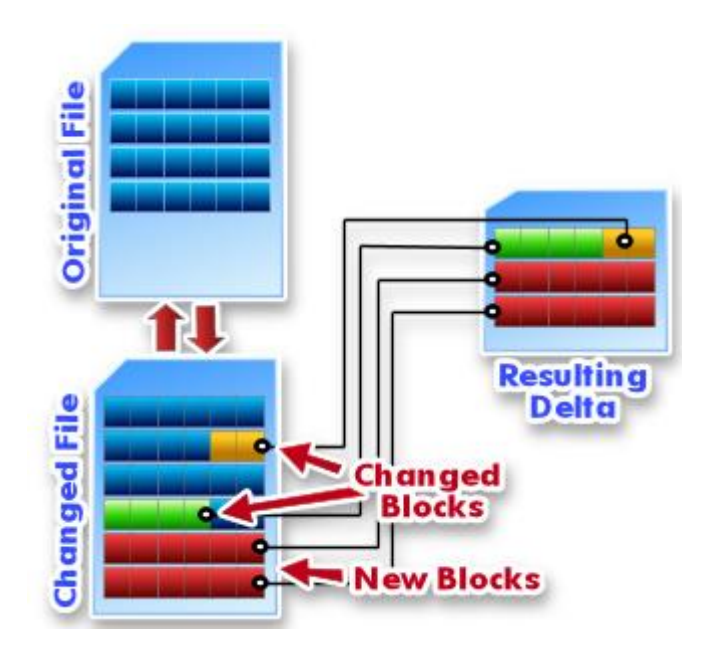

Obrázek 4 - Delta zálohování (Zdroj: Gizmo's Freeware, 2013)

#### <span id="page-15-0"></span>3.2.3 Software pro zálohování dat na klientských počítačích

S rostoucím objemem dat roste i časová náročnost zálohování. Firmy se často setkávají s nedostatkem nástrojů potřebných pro zálohování. Proto je důležité mít sestavenou efektivní strategii zálohování dat. (BusinessIT, 2012)

Zálohy primárně neslouží k dlouhodobému uchovávání dat, ale k obnově dat v případě havárie. Zálohovaná data není nutné uchovávat do nekonečna. (DAVID, 2012)

Pro zálohování větších objemů dat je vhodné zvolit zálohovací software. Existuje řada programů, které nabízí možnosti ruční konfigurace, plánování záloh, určování priorit zálohovaných souborů, komprimace před zálohováním, možnost zálohování celého systému, jednotlivých oddílů nebo jednotlivých složek, či možnost nastavení hesla a mnoho dalšího.

Pro zálohování domácích počítačů a notebooků jsou na výběr programy 7Backup, Acronic True Image Home, FBackup, Cobian Backup, aj.

### <span id="page-16-0"></span>3.2.4 Software pro zálohování korporátního prostředí

V korporátním prostředí vzniká potřeba zálohování serverů, SQL databází, file serverů klientských dat apod. a to se neobejde bez kvalitního zálohovacího softwaru.

Software, který lze v této oblasti použít je například Cobian Backup, ARCServe, Bacula, NETGEAR, Acronic for server nebo Data Protection Manager 2012. Jde o kvalitní a propracované nástroje, pomocí kterých je možné provádět různé druhy záloh.

## <span id="page-16-1"></span>**3.3 Režimy zálohování**

## <span id="page-16-2"></span>3.3.1 Disk to tape (D2T)

Při zálohování se data ukládají přímo na páskovou mechaniku či knihovnu. Pásková mechanika se neumí lineárně přizpůsobit kolísavému datovému toku a pro svůj chod potřebuje určitý minimální tok. Při nedostatečném přísunu dat se opakuje proces: vyprázdnění cache paměti, zastavení mechaniky, čekání na data, spuštění mechaniky. Tento proces je značnou nevýhodou a především opakované zastavování a spouštění mechaniky ovlivňuje životnost zálohovacích mechanik. (JUNEK, 2013)

## <span id="page-16-3"></span>3.3.2 Disk to disk (D2D)

Řešení v podobě D2D je dvoustupňový režim zálohování dat. Prvotní záloha se ukládá do diskového pole. Následuje klonování zálohy do dalšího diskového pole. Tento typ zálohování využívá rychlost zálohovacích mechanik. Data jsou uložena na připojených discích a jsou neustále k dispozici. Díky duplicitním datům se zvyšuje bezpečnost dat. (JUNEK, 2013)

#### <span id="page-17-0"></span>3.3.3 Disk to disk to tape (D2D2T)

Řešení D2D2T využívá kombinaci vlastností disků a pásek. Zálohování je realizováno prvotní zálohou do diskového pole. Následně jsou data zálohována ještě na pásky, které je možné po proběhlé záloze odebrat a uschovat na bezpečné místo. (JUNEK, 2013)

#### <span id="page-17-1"></span>3.3.4 Disk to disk to cloud (D2D2C)

Princip zálohování je stejný jako u D2D2T s tím rozdílem, že se místo páskové knihovny využije cloudové úložiště. Vzhledem k tomu, že data jsou do cloudu přenášena prostřednictvím internetu, musí být u řešení D2D2C kladen důraz na ochranu a bezpečnost dat. (JUNEK, 2013)

### <span id="page-17-2"></span>**3.4 Rotace záloh**

Rotace záloh je schéma používání fyzických úložných médií. Média pro zálohování by měla být opotřebována ve stejné míře. Díky rovnoměrným rotacím médií se předchází rychlému opotřebení jediného zálohovacího média. Dle efektivně zvoleného schématu zálohování je možné minimalizovat počet potřebných úložných médií. (JUNEK, 2013)

Rotační schéma určuje, jak a kdy je každý kus úložiště používán a v jaké periodě jsou na něm data přepisována novou zálohou. Schémata rotace záloh se využívají pro znázornění rotace magnetických pásek.

Když se data uloží na pásku, bezprostředně poté by měla být páska uložena na bezpečné místo. Současně se udělá další kopie dat na médium, které se uloží také na chráněné místo, kterým mohou být trezory, trezory s vodotěsnou a protipožární ochranou nebo jiná místa zcela mimo sídlo firmy. Přesun může probíhat za zvýšených bezpečnostních opatření, s pomocí speciálně vyškolených pracovníků či bezpečnostně opatřených vozidel, aby se zabránilo odcizení dat.

Jakým způsobem a jak důkladně společnost zálohuje svá data, záleží samozřejmě především na velikosti firmy, charakteru dat a konkrétní strategii zálohování. (JUNEK, 2013)

#### <span id="page-17-3"></span>3.4.1 Rotace Round Robin

**N**ejjednodušší schéma rotace, kdy pro každý pracovní den v týdnu je vyhrazena jedna páska. Každý den, od pondělí do pátku, se provede plná záloha a po týdnu se pásky ve stejném pořadí začnou přepisovat novější zálohou. Rotační schéma Round Robin je vhodné pro uživatele nebo firmy, pro které je v případě potřeby dostačující záloha dat maximálně týden zpět, a ve kterých je možné každý den provádět plnou zálohu. (JUNEK, 2013)

|         | pondělí      | úterý | středa | čtvrtek | pátek | sobota | neděle |
|---------|--------------|-------|--------|---------|-------|--------|--------|
| páska 1 | $\mathbf{X}$ |       |        |         |       |        |        |
| páska 2 |              | X     |        |         |       |        |        |
| páska 3 |              |       | X      |         |       |        |        |
| páska 4 |              |       |        | X       |       |        |        |
| páska 5 |              |       |        |         | X     |        |        |

<span id="page-18-2"></span>Tabulka 1- Rotační schéma, způsob rotace Round Robin (Zdroj: JUNEK, 2013)

### <span id="page-18-0"></span>3.4.2 Rotace Grandfather–Father–Son

Rotační schéma, kdy dochází ke třem typům záloh – denní, týdenní, měsíční. Jednou za měsíc se provede plná záloha, označovaná jako Grandfather. Páska se zálohou Grandfather se po dokončení vyjme a uschová jako bezpečnostní záloha a po měsíčním cyklu se přepíše. Záloha Father je plná záloha a provádí se jednou týdně. Po zbývající pracovní dny se provádí inkremenrální zálohy, označené jako Son. Zálohy Son se přepisují v týdenních cyklech. Pro zachování spolehlivosti se pásky mění zpravidla přibližně po dvou letech. (JUNEK, 2013)

|         | pondělí | úterý  | středa | čtvrtek | pátek              | sobota | neděle |
|---------|---------|--------|--------|---------|--------------------|--------|--------|
| týden 1 | Son 1a  | Son 1b | Son 1c | Son 1d  | Father 1           |        |        |
| týden 2 | Son 1a  | Son 1b | Son 1c | Son 1d  | Father 2           |        |        |
| týden 3 | Son 1a  | Son 1b | Son 1c | Son 1d  | Father 3           |        |        |
| týden 4 | Son 1a  | Son 1b | Son 1c | Son 1d  | <b>Grandfather</b> |        |        |

Tabulka 2 - Rotační schéma, způsob rotace Grandfather-Father-Son (Zdroj: JUNEK, 2013)

#### <span id="page-18-3"></span><span id="page-18-1"></span>3.4.3 Rotace Tower of Hanoi

Rotace Hanojská věž nese název podle logické hry, založené na principu přesunování kotoučů. Pro rotace se využívá 5 media setů. Proces zálohování začíná setem A. Záloha na A se provede každý druhý den. Na media set B se zálohuje dny, kdy se nezálohuje

na set A a opakuje se každý čtvrtý den. Záloha na set C se provede každý osmý den. Pro sety D a E je záloha nastavená na každý šestnáctý den. Rotační schéma Tower of Hanoi je náročné na správu. (JUNEK, 2013)

| Den 1 2 3 4 5 6 7 8 9 10 11 12 13 14 15 16 |   |   |              |               |              |   |              |               |              |   |              |              |   |   |   |
|--------------------------------------------|---|---|--------------|---------------|--------------|---|--------------|---------------|--------------|---|--------------|--------------|---|---|---|
|                                            | A |   | $\mathbf{A}$ |               | $\mathbf{A}$ |   | $\mathbf{A}$ |               | $\mathbf{A}$ |   | $\mathbf{A}$ | $\mathbf{A}$ |   | A |   |
|                                            |   | B |              |               |              | B |              |               |              | B |              |              | B |   |   |
| Media set                                  |   |   |              | $\mathcal{C}$ |              |   |              | $\mathcal{C}$ |              |   |              |              |   |   |   |
|                                            |   |   |              |               |              |   |              |               |              |   |              |              |   |   |   |
|                                            |   |   |              |               |              |   |              |               |              |   |              |              |   |   | E |

<span id="page-19-2"></span>Tabulka 3 - Rotační schéma, způsob rotace Tower of Hanoi (Zdroj: JUNEK, 2013)

### <span id="page-19-0"></span>**3.5 Archivace dat**

Archivace dat je přesun dat na paměťová média. Média s archivovanými daty by měla být uložena na bezpečném místě. Archivují se data, se kterými se delší dobu nepracuje. Uvolní se tím primární datové úložiště pro ostatní potřebná data. (HLAVENKA, 1997)

Archivovaná data jsou uchovávána dlouhodobě a slouží pro případné pozdější použití. Některá data se musí podle legislativních předpisů po určitou dobu uchovávat.

Při procesu archivace dat vznikají z dat archivy. Díky těmto archivům se uložená data stávají přehlednějšími. Archivy lze pojmenovávat dle kritérií, či třídit pro větší přehlednost. (JUNEK, 2013)

Před samotnou archivací je vhodné data určitým způsobem upravit. Některé komprimačních programy umožňují i vytváření archivů.

#### <span id="page-19-1"></span>3.5.1 Archivace vs. zálohování

Procesy archivace i zálohování cíleně zálohují data pro pozdější využití nebo obnovu. Mezi těmito procesy je však zásadní rozdíl v tom, k čemu jsou zálohovaná nebo archivovaná data určena. Lehce si to lze představit na příkladu, kdy spisovatel píše knihu. Každý den, když skončí se psaním, uloží si rozepsanou knihu na záložní médium. V tomto případě jde o zálohování. Pokud tento samý spisovatel svojí knihu dokončí a vydá, bude ji jistě chtít archivovat pro případné další vydání. Tady se jedná o archivaci. (PECINOVSKÝ, 2003,

s. 18)

Zásadní rozdíly mezi archivací a zálohováním znázorňuje následující tabulka.

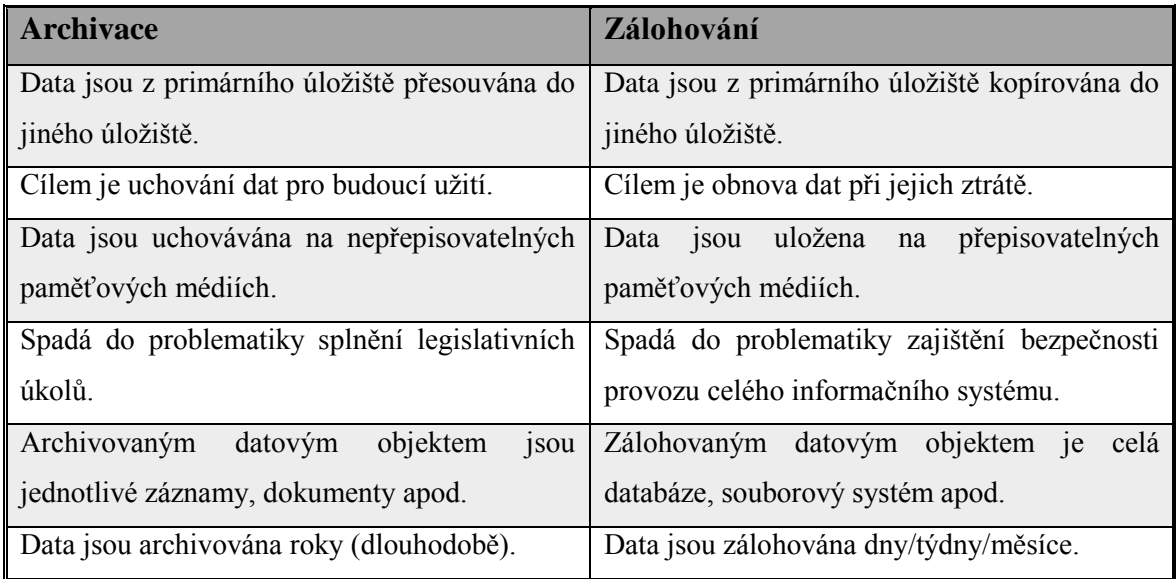

Tabulka 4 - Rozdíl mezi zálohováním a archivací

(Zdroj:Kunstová, 2009, s. 76)

## <span id="page-20-2"></span><span id="page-20-0"></span>**3.6 Úprava dat před zálohováním a archivací**

Před zálohováním nebo archivací je vhodné data upravit. Existují metody, pomocí kterých lze data šifrovat s cílem maximální ochrany dat. Jiné metody umožňují redukovat velikost vybraných dat. Díky tomu se zrychlí samotný proces zálohování a dojde k úspoře místa na zálohovacím médiu.

## <span id="page-20-1"></span>3.6.1 Šifrování dat

Součástí správné strategie v oblasti zálohování dat by měla být i ochrana dat. Data uchovávaná v počítačích jsou cenná a velmi často i důvěrná. Především ve firmách by ochrana dat měla mít vysokou prioritu. Pokud se nepovolané osoby dostanou k důvěrným datům, případně dojde k jejich úniku, stojí to firmu nemalé peníze. Oblast důvěrných či osobních dat je navíc upravena legislativou.

Úkolem šifrování je zajistit důvěrnost dat a ochranu soukromí. Při šifrování se data upraví pomocí určitého algoritmu tak, aby nemohla být přečtena nepovolanými osobami.

Šifrovaná data (ciphertext) jsou nová data, upravená speciálním algoritmem, který je založený na šifrovacím klíči, bez jehož znalosti jsou data nečitelná. Šifrování se používá pro zajištění bezpečnosti při ukládání dat nebo při přenosu dat. Při přenosu dat a komunikaci dvou stran je nutné, aby zároveň i šifra byla sdělena důvěrnou cestou. (DOSEDĚL, 2004, s. 24)

Pro šifrování dat existují programy, které nabízejí možnosti šifrování podle různých klíčů. Je možné šifrovat soubory, oddíly na disku či celý disk nebo jiné paměťové médium. Mezi šifrovací software patří programy TrueCrypt, ENIGMA Crypter, BitLocker, ProtectX, AxCrypt, MBAM (Microsoft BitLocker Administration and Monitoring) aj.

#### **Metody šifrování**

- *1. Symetrické šifrování* šifrovací algoritmy jsou založeny na jednom šifrovacím klíči, který se použije zároveň pro šifrování i dešifrování. (PC TUNING, 2005)
- 2. *Asymetrické šifrování* základem je existence dvou různých klíčů pro každého účastníka komunikace, veřejný klíč pro šifrování a privátní klíč pro dešifrování. Veřejný klíč může být zveřejněn jiným stranám, které pošlou zašifrovanou zprávu tímto veřejným klíčem. Vlastník privátního klíče zprávu obdrží a dešifruje privátním klíčem. (PC TUNING, 2005)
- 3. *Hybridní šifrování* kombinace dvou výše uvedených metod šifrování. Odesílatel symetricky zašifruje zprávu a asymetricky zašifruje použitý klíč (veřejným klíčem). Příjemce použije privátní klíč pro dešifrování použitého klíče. (PC TUNING, 2005)

#### <span id="page-21-0"></span>3.6.2 Deduplikace dat

Duplikovaná data zabírají na paměťových médiích zbytečné místo navíc. Doba zálohování dat je v důsledku toho delší a zálohovaná data zabírají více místa. Tím se zvyšují nároky na kapacitu zálohovacích médií a zároveň rostou náklady na tato zařízení.

Proces deduplikace eliminuje redundantní data. Při výskytu duplicit se místo duplicitních bloků dat uloží jen odkazová značka, podle které systém určí, který původní blok dat patří místo odkazové značky. Výhodou deduplikace je možnost uchovávat na médiích více dat a snížení času pro zálohování. (DATA V PÉČI, 2012)

#### **Úrovně deduplikace**

- *1. Deduplikace souborů* soubory se porovnávají jako celek a za duplicitní jsou považovány pouze tehdy, jsou-li zcela stejné. Tato metoda je v praxi poměrně neefektivní*.* (DATA V PÉČI, 2012)
- *2. Deduplikace s konstantní velikostí datového bloku* porovnávají se menší kusy dat - bloky. Oproti deduplikaci celých souborů je pravděpodobnost výskytu duplicitních dat mnohem vyšší. (DATA V PÉČI, 2012)
- *3. Deduplikace s proměnnou velikostí datového bloku* při deduplikaci se soubory rozdělují na různě velké bloky dat. To proto, aby pravděpodobnost, že tyto bloky dat budou shodné, byla co nejmenší. Tato operace je poměrně náročná na výpočetní výkon. (DATA V PÉČI, 2012)

#### **Deduplikační poměr**

Deduplikační poměr je hlavní parametr a ukazatel deduplikace. Vyjadřuje úsporu kapacity na úložišti.

> Deduplikační poměr = velikost původních dat velikost deduplikovaných dat

Například: původní soubor má velikost 150 MB a deduplikovaný 50 MB. Deduplikační poměr je 3:1.

Úspora kapacity = 
$$
100 - \left(100 \frac{velikost deduplikovaných dat}{velikost původních dat} \right) (v %),
$$
  

$$
tzn. 100 - 100 \left( \frac{50}{150} \right) = 67\%.
$$

Úspora kapacity je v tomto případě 67%.

#### <span id="page-22-0"></span>3.6.3 Komprimace dat

Soubory ve svém základním stavu zabírají na disku příliš mnoho místa. Proto existují metody, kterými lze cíleně zmenšit velikost zálohovaných dat a tím snížit nároky na kapacitu zálohovacího média.

Pod pojmem komprimace (komprese) se rozumí zmenšování velikosti vybraného souboru. Zmenšení souboru je docíleno speciálními algoritmy, které se snaží eliminovat nadbytečné a redundantní informace obsažené v souborech. Výsledkem komprimace je soubor, který má znatelně menší velikost než původní soubor. (BERNÝ, 1997, s. 49; MORKES, 1998, s. 5)

Komprimační programy pomocí speciálního algoritmu zakódují datové soubory do podoby, kdy je jich velikost menší než před kompresí. Komprimované soubory však není možné otevírat a upravovat. Je nutné provést zpětnou dekompresi pomocí daného programu. (PECINOVSKÝ, 2003, s. 24)

Komprimační programy jsou například programy tar, gzip, 7zip, WinRAR aj. Hlavní parametry výkonu komprimačních programů je rychlost komprese, dekomprese a kompresní poměr. Kompresní poměr bývá zpravidla tím nejsledovanějším parametrem. Moderní komprimační programy umožňují uživateli zvolit, zda chce komprimovaný soubor s nejkratší kompresní dobou nebo nejlepším komprimačním poměrem atd. (MORKES, 1998, s. 10, 13)

#### **Kompresní poměr**

Kompresní poměr je veličina, která udává, kolikrát je velikost komprimovaného souboru menší než velikost souboru původního. Jinými slovy tento poměr vyjadřuje podíl velikosti dat před a po kompresi. (BERNÝ, 1997, s. 50)

*Příklad*: *soubor má velikost 30 MB. Po komprimaci se jeho velikost změnila na 10 MB.*

Kompresní poměr = 
$$
\frac{velikost původního souboru (před kompresí)}{velikost konečného souboru (po kompresí)}
$$

Komprimovaný soubor má v tomto případě třikrát menší velikost než původní a jeho kompresní poměr *je*:  $\frac{30}{10}$  $\frac{30}{10} = 3:1.$ 

*Kompresní poměr v procentech:*

Kompresní poměr = 
$$
\frac{velikost konečného souboru}{velikost původního souboru}
$$

$$
Tedy: \frac{10}{30} = 0,33 \rightarrow 33,3\%.
$$

Pomocí opačného poměru lze vyjádřit úsporu místa, které se docílilo pomocí komprimace.

Úspora místa = 
$$
1 - \left(\frac{velikost konečného souboru}{velikost původního souboru}\right),
$$
  
tzn. 1 – 0,333 = 0,667  $\rightarrow$  66,7%.

Při použití komprimovaného souboru namísto původního souboru bude úspora místa 66,7%.

#### **Druhy komprese dle ztráty dat**

- 1. *Bezztrátová komprese* používá se pro kompresi textových dat nebo spustitelných souborů. Jakákoliv ztráta bitu u těchto typů souborů, byť jediného, vede k poruše souboru. V důsledku ztráty bitu soubor nelze spustit. V případě bezztrátové komprese mají data před kompresí a po dekompresi stejné vlastnosti. (KŘÍŽ, 2002, s. 4)
- 2. *Ztrátová komprese* používá se při kompresi souborů, u kterých jistá ztáta dat nevadí. Jde o soubory určené především k smyslovému vnímání, tedy obrázky, zvukové soubory, videosoubory. Mezi kvalitou souboru a jeho velikostí platí nepřímá úměrnost. I při kompresi, díky které se velikost souboru několikrát zmenší, je změna nepatrná. Ačkoli dochází ke ztátě dat, kvalita měřená subjektivně lidskými smysly (zvukový záznam – sluch, obrázky - zrak) zůstává stejná, jako u původního souboru. Změny, ke kterým dojde při ztrátové kompresi, jsou nenávratné i po zpětné dekompresi. (KŘÍŽ, 2002, s. 6)

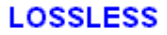

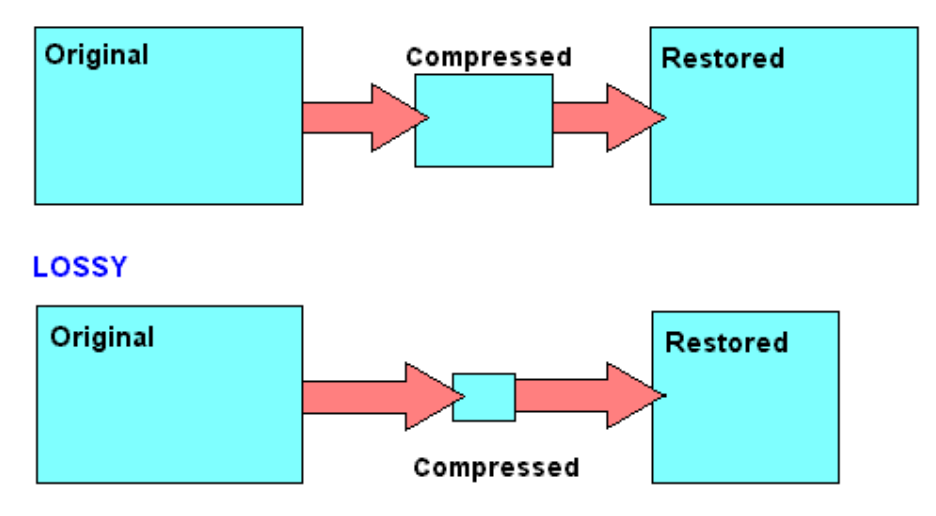

Obrázek 5 - Porovnání velikosti dat při ztrátové a bezztrátové komprimaci dat (Zdroj: PC MAGAZINE, 2015)

*Pozn.: LOOSLESS - bezztrátová komprimace dat, LOSSY - ztrátová komprimace dat, Original - původní data, Compressed - komprimovaná data, Restored - dekomprimovaná data*

#### **Druhy komprese dle doby komprimování a dekomprimování**

- *1. Symetrická* u tohoto typu komprese je doba, potřebná pro kompresi i dekompresi dat přibližně stejná. (KŘÍŽ, 2002, s. 6)
- *2. Asymetrická* pokud je doba nutná pro dekompresi delší nebo kratší než pro kompresi, jedná se o asymetrickou kompresi. Záměrně jsou některé kompresní algoritmy konstruovány jako asymetrické. Při kompresi se provede větší

množství operací, čímž je doba pro komprimaci delší než pro dekompresi. (KŘÍŽ, 2002, s. 6)

#### **Druhy komprese dle logické hodnoty komprimovaných dat**

- *1. Logická* komprimační algoritumus přihlíží k logické informační hodnotě dat. Při kompresi se využije logické substituce sekvence (řady) znaků. Při substituci se sekvence znaků nahradí úspornější sekvencí. Konkrétní příklady logické komprese mohou být slova Čedok (Československá dopravní kancelář), Svazarm (Svaz pro spolupráci s armádou), TONAK (Továrna na klobouky). (KŘÍŽ, 2002, s. 6)
- 2. *Fyzická* v jejím průběhu komprimační algoritmus nepřihlíží na logiku zpracovávaných dat. Při komprimaci se vytvoří nová sekvence znaků. Data lze vrátit do původní sekvence jen pomocí dekomprimačního algoritmu. (KŘÍŽ, 2002, s. 7)

#### **Druhy komprese dle schopnosti přizpůsobit se charakteru dat**

- *1. Adaptivní* je způsob komprese dat, ve kterém je algoritmus schopen přizpůsobit se podle charakteru zpracovávaných dat. Komprimační algoritmy neobsahují předdefinované slovníky, ale v průběhu si je dynamicky budují pro každý komprimovaný soubor. Díky tomu jsou přizpůsobivé a použitelné pro více souborů, naopak v porovnání s neadaptivními algoritmy jsou o mnoho pomalejší. (KŘÍŽ, 2002, s. 8; MORKES, 1998, s. 17)
- *2. Neadaptivní* algoritmy obsahují předdefinované řetězce znaků či slovníky, které mají vysokou pravděpodobnost výskytu v souborech dat. (KŘÍŽ, 2002, s. 8)

### <span id="page-25-0"></span>**3.7 Možné příčiny ztráty dat**

Na úplném začátku počítačové éry se IT pracovníci v oblasti zabezpeční dat zaměřovali především na ošetření situací, které mohly nastat neúmyslnou ztrátou či poškozením dat nebo jejich nosičů. S postupem času se v praxi postupně začala vyskytovat i úmyslná poškození dat. Zálohování je tím, co by mělo firmy i jednotlivce chránit před katastrofálními ztrátami dat, ať už jsou příčiny jakékoli. (KALUŽA, 2012, s. 110)

Právě pro případ nečekaných havárií mají firmy Disaster recovery. Je to bod obnovy dat v případě katastrofy. Obsahuje plán, jaké postupy a kroky použít v případě neočekávané

události s cílem v co nejkratší době obnovit chod firmy. V tomto případě je důležité mít jednu kopii záloh umístěnou na externím místě mimo firmu. Z těchto záloh se data obnoví v jiné lokalitě a společnost může bez větších ztrát fungovat dál.

Příčiny ztráty dat mohou mít mnoho různých podob, podle kterých je můžeme členit následujícím způsobem:

- 1) **Porucha hardware** častá příčina ztráty dat. V mnohých případech ztracená data nelze obnovit, závisí to na závažnosti poškození disku. Na trhu existují specializované firmy, mezi jejichž služby patří obnova ztracených dat. Nikdy však není 100% záruka, že tato data budou obnovena. (VALÁŠEK, 2013)
- 2) **Přírodní katastrofy** ať už se jedná o požár, povodně, tornáda, zemětřesení či výpadky elektrické energie, všechny přichází bez varování a jsou nekontrolovatelnou příčinou ohrožující data uživatelů a firem. Pro případy výpadku elektrické energie se běžně ve firmách používají UPS<sup>1</sup> zařízení.
- 3) **Softwarový problém / viry** typickým příkladem jsou počítačové viry a chyba programu. Dojde k poškození dat, se kterými se pracuje. V dnešní době existuje mnoho nebezpečných virů, trojských koňů nebo červů. Cílem těch nejzákeřnějších jsou citlivé firemní informace a duševní vlastnictví firmy (marketingové plány, technická dokumentace, utajené informace). Vhodný antivirový program je proto nezbytným produktem. (DOSEDĚL, 2004, s. 128-130)
- 4) **Lidský faktor** selhání uživatele, který neúmyslně odstraní, přepíše či jinak svou nedostatečnou znalostí programu provede operace, které poškodí důležitá data. (VALÁŠEK, 2013)
- 5) **Krádež** ztráta, především notebooků, externích disků a jiných přenosných zařízení, je další možný scénář ztráty dat. Stejný problém se týká krádeže nebo poškození dat z vnějšího prostředí firmy, které provádějí hackeři. (KALUŽA, 2012, s. 111)

 $\overline{a}$ 

<sup>1</sup> UPS – záložní zdroj, který v případě výpadku elektřiny nebo nestability napětí, slouží jako dodávka energie (v rámci minut až cca hodiny), kterou čerpá ze svých akumulátorů a tím chrání data a zařízení před poškozením

6) **Logická porucha** – může k ní dojít při změnách souborů (přepisování, ukládání, zpracování) nebo špatném ukončení programu. (KALUŽA, 2012, s. 111)

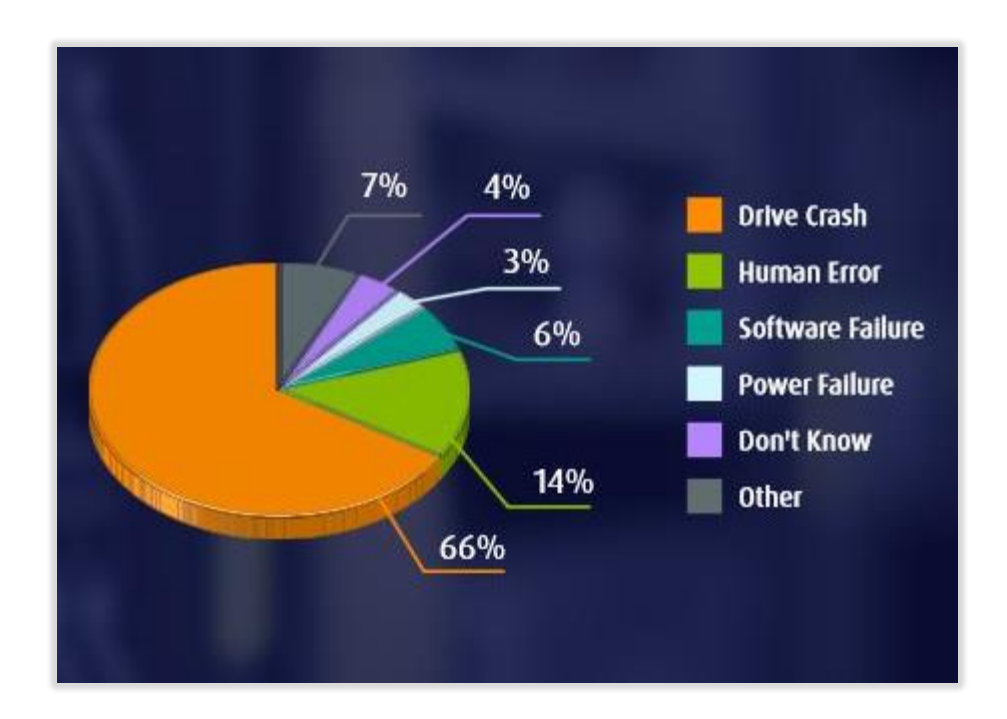

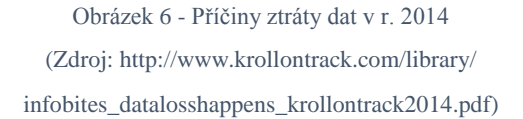

## <span id="page-27-0"></span>**3.8 Úložiště používaná pro zálohování**

### <span id="page-27-1"></span>3.8.1 Optické disky

První z rodiny optických disků přišlo na svět **CD** (Compact Disc) s úložnou kapacitou do 700 MB. Důvodem, proč popularita CD postupně začala opadat, byla poměrně malá kapacita a zároveň nástup **DVD** (Digital Versatile Disc), které disponuje kapacitou až 4,3 GB.

Princip DVD i CD je stejný. Při zápise světelný paprsek vytváří záznam dat na záznamovou část do tvaru spirály, která začíná ve středu média. Na rozdíl od CD mají DVD mnohem hustší záznam dat. Proto na ně lze uložit více dat. Jejich výhodu je nízká pořizovací cena.

Zkratky CD a DVD bývají kombinovány s dalšími zkratkami, které upřesňují možnosti média. Mohou to být zkratky ROM (Read Only Memory – disk pouze pro čtení), RW (ReWritetable – přepisovatelný disk pro čtení a zápis) nebo R (Recordable - disk určen pro jeden zápis). Těmto zkratkám přechází znaménko + nebo -. Disky se znamínky + nebo - mají rozdílnou konstrukci, ale z praktického hlediska není zásadní rozdíl. (PECINOVSKÝ, 2010, s. 22)

Dalším z rodiny optických disků je **Blu-ray Disc** (BD). Blu-ray jsou velkokapacitní disky a jsou obvykle používané pro záznam videa s vysokým rozlišením. Nabízejí poměrně velkou úložnou kapacitu 25 nebo 50 GB. Stejně jako tomu je u CD i DVD, disky technologie Blu-ray mají označení několika zkratkami. ROM, R a RW, všechny se znaménkem -.

Nevýhodou BD disků je vyšší cena oproti DVD a nekompatibilita s klasickou mechanikou. Pro manipulaci s Blu-ray disky (zápis na disky, čtení) je nutné mít v počítači zakomponovanou speciální Blu-ray mechaniku či jiný přehrávač Blu-ray disků. (PECINOVSKÝ, 2010, s. 24)

#### <span id="page-28-0"></span>3.8.2 Flash disky a paměťové karty

Jejich největší výhodou je malá velikost, odolnost a snadná přenositelnost. Základ flash disku tvoří USB konektor a destička s integrovaným obvodem. V dnešní době je nabídka na trhu flash disků opravdu rozmanitá. Lze vybírat z mnoha různých variant, designového, tvarového či velikostního provedení. Běžně dostupné jsou flash disky s kapacitou od 2 GB až do 1 TB. Flash disky jsou využívány pro přenos dat mezi počítači, okamžité uložení či zálohování jednotlivých souborů

Pro připojení paměťové karty k počítači je třeba mít v počítači slot na paměťové karty nebo mít pomocí USB rozhraní připojenou externí čtečku paměťových karet. Na trhu jsou k dostání různé typy karet, lišící se především velikostí a konstrukcí karty.

Paměťové karty slouží především pro přenos či ukládání fotografií nebo zvukových záznamů.

#### <span id="page-28-1"></span>3.8.3 Pevné disky

**Externí disky** poskytují velký ukládací prostor pro rozšíření kapacity počítače nebo pro zálohování dat. Jejich výhodou je snadná přenositelnost, rychlé připojení pomocí USB a poměrně nízká pořizovací cena v poměru ke kapacitě. Pokroky ve vývoji přináší na trh disky se stále vyšší kapacitou. V dnešní době lze pořídit disk s kapacitou od 250 GB až do 20 TB. Je možné vybírat disky s rozměry mezi 1,8", 2,5" nebo 3,5".

**HDD (Hard Disk Drive)** je zařízení vhodné k dlouhodobějšímu ukládání dat. Využívají se v počítačích jako primární úložiště. O zápis a čtení dat se stará čtecí a zápisová hlava, pomocí které se data zapisují na otáčející se plotny. Klíčovým parametrem je spolu s rychlostí zápisu i kapacita disku, která se v dnešní době pohybuje od stovek GB až po několik TB.

**SSD disky** jsou nástupcem HDD disků. Jsou postavené na technologii flash paměti a díky tomu nabízejí řádově rychlejší přístupovou dobu než klasické HDD disky. Jejich obliba v posledních letech roste díky tomu, že i starší pomalý počítač se po zabudování SSD disku promění ve svižný stroj.

Mezi výhody SSD disků patří vysoká odolnost, velmi malá spotřeba a nízká hlučnost, protože neobsahují žádné pohyblivé součásti, jako HDD disky. Naopak nevýhodou SSD disků je ve srovnání s HDD jejich vysoká cena a nižší dostupná kapacita.

#### <span id="page-29-0"></span>3.8.4 Diskové pole RAID

Tvořeno několika sobě rovnými a mezi sebou nezávislými disky. O obsluhu a rozdělování disků se stará diskový řadič, s jehož pomocí se na disky ukládají data paralelně.

Disková pole slouží k organizovanému ukládání dat založených na redudanci, která zvyšuje bezpečnost dat. Redundancí se předchází ztrátě dat a zajišťuje se pomocí doplňkových informací. Ty se ukládají a v případě selhání disku je možné data zrekonstruovat. Postupem času vznikaly různé typy (režimy) diskových polí. Každý typ RAID pole je vhodný pro jiné uplatnění a často se využívají jejich kombinace. Hlavním přínosem diskových RAID technologií je zvyšování spolehlivosti ukládání a tím i bezpečnosti dat. (NELSON, 2011)

**RAID 0 (striping)** - ve skutečnosti se navzdory názvu nejedná o technologie RAID. Nedochází zde totiž k redundanci dat. Rozdělená data se prokládáním paralelně ukládají na dva (a více) disků. Tím je dosaženo většího výkonu, nikoliv však bezpečnosti dat. Při selhání jednoho z disků dochází ke ztrátě dat.

**RAID 1 (mirroring)** - bezpečnostní metoda na úrovni hardware používáná při zálohováni dat. Zrcadlení je realizováno dvěma stejnými disky, na které se data ukládají paralelně. Při výpadku jednoho z nich jsou data ve stejné podobě uložena i na druhém. Riziko ztráty dat se tím pádem snižuje. (HLAVENKA, 1997 s. 264)

**RAID 1+0 / RAID 0+***1* - kombinace dvou předcházejících režimů RAID polí, které mohou být doplňkem k zrcadlení. Při kombinaci RAID 1+0 se data prokládaně uloží na disky A a B. Disky A a B se poté zrcadlí na disky C a D (A=C, B=D). Při kombinaci RAID 0+1 se data uloží na disk A a stejná data se zrcadlením uloží na disk B. Poté se data prokládáním uloží na disk C a D (A=B, C=D). (NELSON, 2011)

**RAID 2** je založený na stripování (viz. RAID 0) a data se zapisují na všechny připojené disky. Poslední disk se nazývá paritní a zapisují se na něj kontrolní součty dat, které se realizují podle Hammingova kódu. Počet paritních disků závisí na počtu jednotlivých disků zapojených do pole. RAID 2 se v praxi běžně nevyužívá z důvodu složité konstrukce a vysokých nákladů na realizaci. (HLAVENKA, 1997 s. 264)

**RAID 3** má podobnou konstrukci diskového pole jako RAID 2. Paritní disk je vždy pouze 1, tím dochází k jeho vytížení a brzkému opotřebení.

**RAID 4** vychází z RAID 3 s tím rozdílem, že data jsou stripována po větších částech - po blocích. Paritní disk je jeden.

**RAID 5** kombinuje rozkládání dat jako RAID 0 a zároveň ukládá na disky doplňkové informace, ze kterých lze v případě selhání disku zrekonstruovat jeho obsah. Rozdíl od RAID 4 je v tom, že paritní informace i data jsou rozprostřena mezi všechny disky. (NELSON, 2011)

**RAID 6** je podobné pole jako RAID 5. Při ukládání dat vznikají dvě verze doplňkových informací, které jsou organizovaně ukládány na různé disky. Každá uložená část dat je chráněna dvakrát a pole je odolné vůči selhání dvou disků zároveň. Tím roste bezpečnost dat. Místo jednoho disku navíc pro zvýšení kapacity na paritní informace jsou potřeba dva disky navíc. (VESELÍK, 2006)

#### <span id="page-30-0"></span>3.8.5 Zálohování do cloudového prostředí

Pojem cloud computing představuje služby nebo zdroje zpřístupněné poskytovatelem pomocí internetu. Poskytovatelé nabízí prostor cloudu pro ukládání nebo zálohování dat. Všechna data jsou uložena ve vzdáleném datovém centru. Uživatelům cloudu tak odpadá

nutnost vlastnit hardware nutný pro zálohování a všechny starosti týkající se jeho provozu. Uživatel přistupuje do prostředí cloudu přes webové rozhraní nebo prostřednictvím softwarové aplikace. (VELTE, 2011, s. 12-50)

Výhody cloud computingu jsou flexibilita, eliminace nákladů na správu a službu, rychlé nasazení.

Nevýhody jsou vysoká závislost na poskytovateli a nižší stabilita (závisí na rychlosti internetového připojení).

Mezi nejrozšířenější poskytovatele cloudových služeb patří firmy Microsoft (OneDrive), Dropbox, Google (Google disc), Amazon (Cloud drive), Apple (iCloud), Box.net.

Mnoho firem má proti cloudovému prostředí výhrady a nesouhlasí s ukládáním dat do cloudu. Firmy se často brání tomu, umisťovat citlivá data, jako jsou databáze zákazníků, návody, postupy a data podobného charakteru na internet. (LACKO, 2012, s. 13-17)

#### <span id="page-31-0"></span>3.8.6 Magnetické pásky

Pásky jsou nástrojem zálohování již řadu let. S postupem času se zvýšila jejich kapacita, rychlost i spolehlivost. Činnosti jako přesun a vkládání pásek k zápisu v dnešní době zpracovávají robotické páskové knihovny automaticky a samostatně. Páskové knihovny jsou používány především pro zálohování dat dlouhodobého charakteru, převážně pro archivaci. V dnešní době mají využití v podnikovém prostředí pro ukládání velkých objemů dat. (JUNEK, 2013)

Páskové kazety jsou vyráběny z tuhého plastu a obsahují jednu nebo více cívek. Kazety jsou dostupné několika formátech: LTO, DLT, AIT, StorageTek T10000C Tape Drive nebo IBM 3590. Jednotlivé typy se liší především svými vlastnostmi. (NELSON, 2011, s. 37-41)

#### <span id="page-31-1"></span>3.8.7 NAS řešení

NAS (Network Attached Storage) je datové úložiště připojené k lokální síti (LAN). Hlavní funkcí tohoto úložiště je to, že slouží jako sdílený souborový systém pro různé uživatele, pro správu a zálohování dat. Jednotlivé modely NAS řešení mohou být bez disku, v jednodiskové, dvoudiskové i vícediskové podobě. Efektivní funkcí NAS jsou emailové notifikace.

## <span id="page-32-0"></span>**4 Vlastní zpracování**

Praktická část této práce je zaměřena na analýzu zálohování v Invia.cz. Cílem je zjistit a vysvětlit aktuální způsoby a metody zálohování. Jejich vyhodnocení a odhalení nedostatků bude následováno i doporučením na jejich vyřešení.

*Informace a podklady pro praktickou část poskytl server administrátor firmy Invia.cz Ing. Jiří Novotňák.* 

## <span id="page-32-1"></span>**4.1 Představení společnosti Invia.cz**

Invia.cz je cestovní agentura patřící k největším online prodejcům zájezdů na českém trhu. Společnost aktuálně nabízí zájezdy od 315 cestovních kanceláří z Česka, Slovenska a Německa.

Historie společnosti se začala psát v roce 2000, kdy byla spuštěna práce na projektu MojeDovolená.cz, s.r.o. Krátce na to společnost expandovala na slovenský trh pod názvem Cestovanie.sk.

Začátkem roku 2004 výrazně podpořila růst společnosti svým vstupem švýcarská investiční společnost Centralway Holding AG. Díky tomuto investorovi se společnost začala exponenciálně rozvíjet a zaujala pevné místo na trhu. (INVIA.CZ, a.s., 2015)

V témž roce společnost MojeDovolená.cz, s.r.o změnila svůj název na Invia.cz, a.s. Zároveň došlo k slavnostnímu otevření prvních dvou kamenných poboček - v Praze a v Brně. Společnost se se svým obratem přesahujícím 321 miliónů Kč stala největším prodejcem online zájezdů na českém trhu.

V roce 2005 Invia.cz spustila prodej letenek. Důležitým krokem vpřed v oblati péče o zákazníky bylo rovněž otevření call centra v Brně. (INVIA.CZ, a.s., 2015)

Společnosti se v roce 2005 podařilo zvýšit obrat až na 605 miliónů Kč s meziročním nárustem 88%.

Začátkem roku 2007 Invia.cz vstoupila na polský trh, o rok později na trh maďarský a rumunský.

V následujícíh letech se společnost dynamicky rozrůstala. Zajímavým milníkem byl závěr roku 2014, kdy firma otevřela v České republice v pořadí svoji již stou pobočku.

V současnosti Invia.cz nabízí prodej zájezdů přes internet nebo v kamenných pobočkách. V nabídce zájezdů jsou Last minute i First minute zájezdy nebo několikadenní pobyty. Společnost má vlastní online rezervační systém letenek a mimo jiné i online půjčovnu automobilů v zájezdových lokalitách. (INVIA.CZ, a.s., 2015)

- <span id="page-33-0"></span>4.1.1 Výběr z nabídky služeb společnosti Invia.cz:
	- *Online katalog zájezdů* celoroční nabídka zájezdů (především pobyty u moře a lyžařské zájezdy),
	- *zájezdy typu Last minute a First minute* zvýhodněná cena zájezdů při nákupu "na poslední chvíli" nebo naopak dlouho dopředu,
	- *služba "za pět minut dvanáct"* nákup dovolené s odletem již za několik hodin, nebo nákup dovolené na pobočce na letišti s okamžitým odletem - obsazují se poslední místa, proto je dovolená levnější až o 35% oproti katalogovým cenám,
	- *ubytování* v ČR i v zahraničí,
	- *recenze hotelů* hodnocení hotelů od zákazníků (strava, hotel, okolní prostředí, cena a objektivní hodnocení),
	- *nákup dárkových certifikátů* uplatnění na jakoukoli dovolenou,
	- *nákup dovolené na splátky nebo zálohu,*
	- *cestovní pojištění a připojištění,*
	- *autopůjčovna ve vybraných destinacích,*
	- *zprostředkování víz*  pro individuální či služební cesty. (INVIA.CZ, a.s., 2015)

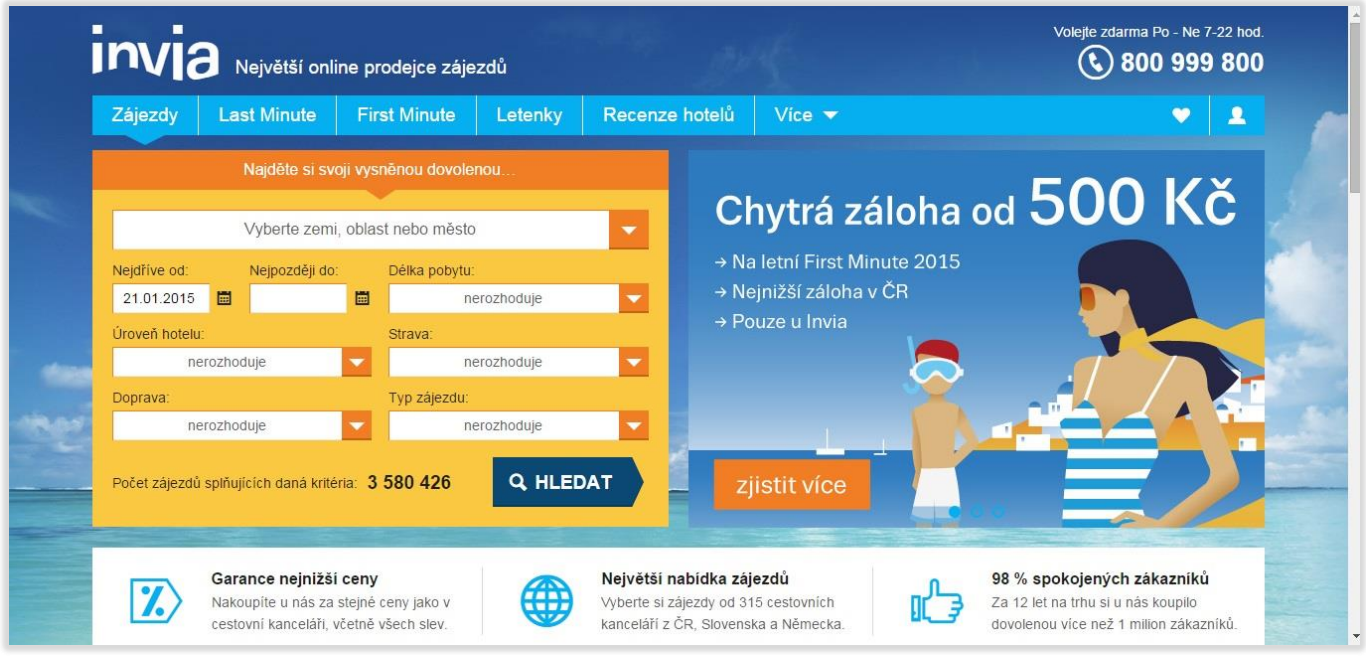

Obrázek 7 - Úvodní stránka www.invia.cz

(Zdroj: INVIA.CZ, a.s., 2015)

## <span id="page-34-0"></span>**4.2 IT prostředí centrální pobočky v Brně**

Centrální pobočka v Brně používá pro svůj chod 18 serverů HP Proliant DL380. Každý fyzický server HP hostuje několik virtuálníh serverů, čehož je docíleno pomocí virtualizačního nástroje KVM a rozhraní libvirt.

Virtualizační technologie KVM umožňuje simulaci serveru a libvirt nabízí nástroje, pomocí kterých je možné spravovat a konfigurovat virtuální stroje. Všechny servery běží na operačním systému CentOS 6. Server disponuje pevnými disky, zapojenými v poli RAID 1, 5 a 6 dle charakteru ukládaných dat. Použité disky mají dva tipy rozhraní. Na disky s rozhraním SATA se ukládají data, ke kterým není nutný bezprostředně rychlý přístup. Na disky s rozhraním SAS se ukládají aplikace, data a databáze.

Rozhraní SAS nabízí vysokou přenosovou rychlost, je vhodné pro použití v rozsáhlých pracovních stanicích a do diskových polí. Mezi hlavní výhodu SAS rozhraní patří komunikace point-to-point, kdy je řadič s každým zařízením propojen samostatným kabelem. Závada jednoho zařízení tedy neohrozí komunikaci s ostatními.

Společnost pracuje s nepřeberným množstvím dat a tato data je nutné uchovávat. Proto je pro hladký chod celé společnosti zálohování dat nezbytné.

Zákazníci sdělují společnosti své osobní údaje. Zabezpečená data nejen proti ztrátě ale i proti odcizení jsou proto nutností.

#### <span id="page-34-1"></span>4.2.1 Parametry serveru

- Výrobce: HP
- Typ: Proliant DL380
- Typ procesoru: Intel Xeon
- Operační systém: CentOS 6
- Platforma: x86\_64
- Připojené disky:
	- o SAS 15000 rpms
	- o SATA 7500 rpms

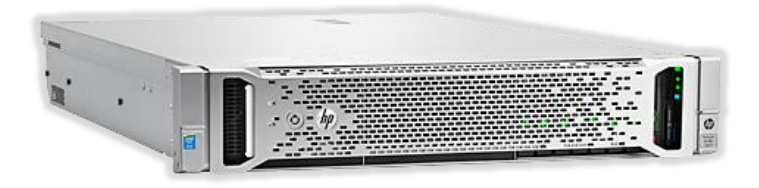

Obrázek 8 - Server HP Proliant DL380 (Zdroj: http://www8.hp.com/cz/cs/products/proliant-servers/ product-detail.html?oid=7271241#!tab=models)

### <span id="page-35-0"></span>4.2.2 Popis operačního systému Cent OS 6

- linuxová distribuce, založená na Red Hat Enterprise Linux
- kategorie: GNU/Linux
- výhody: stabilita systému
- použití: především pro serverové záležitosti
- správce balíčků: RPM formát
- typ software: open source

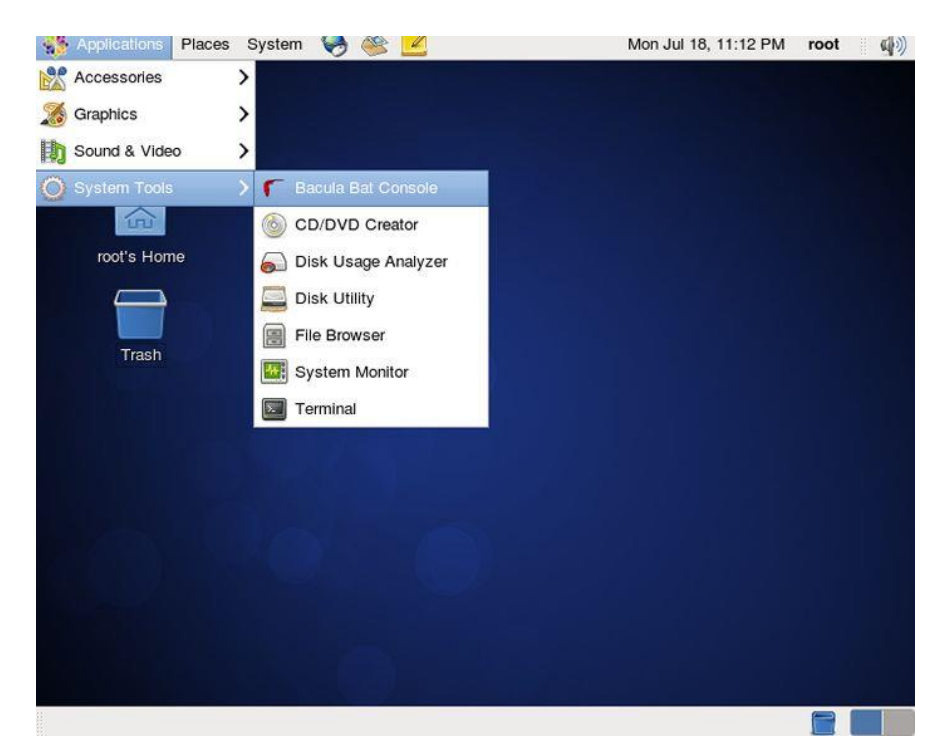

Obrázek 9 - Prostředí CentOS 6 používaného v Invia.cz (Zdroj: http://www.server-world.info/en/ note?os=CentOS\_6&p=bacula&f=6)

### <span id="page-35-1"></span>4.2.3 Zálohovaní dat

Společnost zálohuje následující typy dat:

- *MySQL*
- *MS SQL*
- *File system se soubory pro web (mnoho malých souborů do 10 MB)*
- *File systém s obecnými soubory*
- *GIT repozitář*
- *RPM repozitář*
- *Ticketovací systém TRAC*
- *Microsoft Exchange Server 2013*
- *Konfigurační soubory programů*

## <span id="page-36-0"></span>4.2.4 Popis zálohovaných dat

Tato podkapitola obsahuje výčet a identifikaci zálohovaných dat.

## **MySQL**

Nejčastěji používaný open source databázový systém na světě. Jedná se o relační databázový nástroj, jehož vlastníkem je společnost Oracle. Program je licencován jako open source. Komunikace s databází probíhá jazykem SQL. Správa databáze je možná pomocí softawových produktů nebo www rozhraní. (MYSQL, 2015.)

### **MS SQL (Microsoft SQL)**

Databázový systém společnosti Microsoft.

### **GIT repozitář**

GIT je distribuovaný (lokální i vzdálený) verzovací systém a slouží pro správu verzí projektu. Jedná se o aplikaci typu open source. Nabízí vytváření větví, zaznamenává změny kódu po řádcích. Git nejčastěji využívají vývojáři při vzniku nového software, ale je možné jej použít pro jakákoli binární data. Git repozitář je místo, kde se náchází adresář se soubory Gitu. Mezi základní příkazy GITu patří:

- **Git init** vytvoření lokálního adresáře, který lze později nahrát na vzdálený,
- **Git clone** stáhnutí vzdáleného repozitáře, pozdější nahrání do lokálního,
- **Git commit** nahrání změn kódu do lokálního repozitáře,
- **Git fetch** stáhnutí kopie vzdáleného repozitáře,
- **Git merge** spojení kopie vzdáleného s lokálním repozitářem.

### **RPM (Red Hat Package Manager)**

Nástroj sloužící pro instalaci, odinstalaci a správu softwarových balíčků v distribucích Linuxu.

RPM balíček představuje soubor, který obsahuje samotný software a další potřebné informace. Obsahuje vlastní databázi, která sleduje instalovaný software a informace o balíčku RPM (verze, popis, informace apod.).

RPM je součástí mnohých linuxových distribucí. RPM repozitář je místo, kde jsou uloženy RPM balíčky s jejich informacemi.

#### **Ticketovací systém TRAC**

Nástroj, který slouží pro organizaci při vývoji softwaru, sledování problémů, požadávků nebo chyb. Hlavním úkolem ticketovacích systémů je obdržet zpětnou vazbu pro vývojáře.

Tickety jsou jednotlivé zprávy (úlohy), které mají přiřazenou prioritu a jsou směrovány od koncových uživatelů k vývojářskému týmu. Tickety lze používat v rámci jednoho projektu.

#### **File systém**

Systém souborů a způsob organizace většího množství dat, kde jsou adresáře a soubory hierarchicky organizovány.

### <span id="page-37-0"></span>**4.3 Průběh zálohy**

U zálohování je důležité především naplánovat, kdy a jaké zálohy budou probíhat. Z uvedené struktury zálohovaných dat je zřejmé, že nejdůležitější data pro zálohu pocházejí z databází. Ve společnosti probíhá záloha dat na pásky a na NAS úložiště.

#### <span id="page-37-1"></span>4.3.1 Zálohování na pásky

Společnost Invia.cz používá dva typy záloh – plnou a inkrementální. **Plná záloha** (měsíční a týdenní) je časově i výkonově nejnáročnější, protože se zálohují veškerá data. V popisované společnosti trvá plné zálohování přibližně 7 hodin, délka primárně záleží na objemu dat.

**Inkrementální** (denní) záloha vždy vychází z plné zálohy. Ukládají se pouze změny (přírustky), které nastaly od předchozí zálohy. Pro případ, kdy se změní větší množství dat má společnost alternativní řešení. Přichází na řadu varianta, že se místo denní inkrementální zálohy provede záloha rozdílová nebo plná. Vše záleží na charakteru dat. Inkrementální záloha trvá v popisované společnosti přibližně 4 hodiny.

Inkrementální záloha se dělá každý den i v případech, kdy se dělá měsíční a týdenní záloha. Média s týdenními a měsíčními zálohami jsou uložené mimo datacentrum.

|                | Plná záloha    | Inkrementální záloha |
|----------------|----------------|----------------------|
| Měsíční záloha | Týdenní záloha | Denní záloha         |

Obrázek 9 - Rozdělení plné a inkrementální zálohy (Zdroj: autor)

Pro zálohování na magnetické pásky se používá software Bacula. Jedná se o program využívaný pro zálohování a správu dat v síti. Je to open source software Správcům systému umožňuje provádět pravidelné zálohování, verifikaci a obnovování dat dle vlastních nastavených pravidel. Program Bacula si do vlastní databáze ukládá informace o zálohovaných souborech, díky čemuž je přehledný. Soubory, které je potřeba obnovit, jsou snadno dohledatelné.

Zda jsou data správně zálohovaná, použitelná a zda je možné data v případě potřeby obnovit, se ověřuje zpětnou kontrolou. Ta se provadí ruční obnovou souborů.

<span id="page-38-0"></span>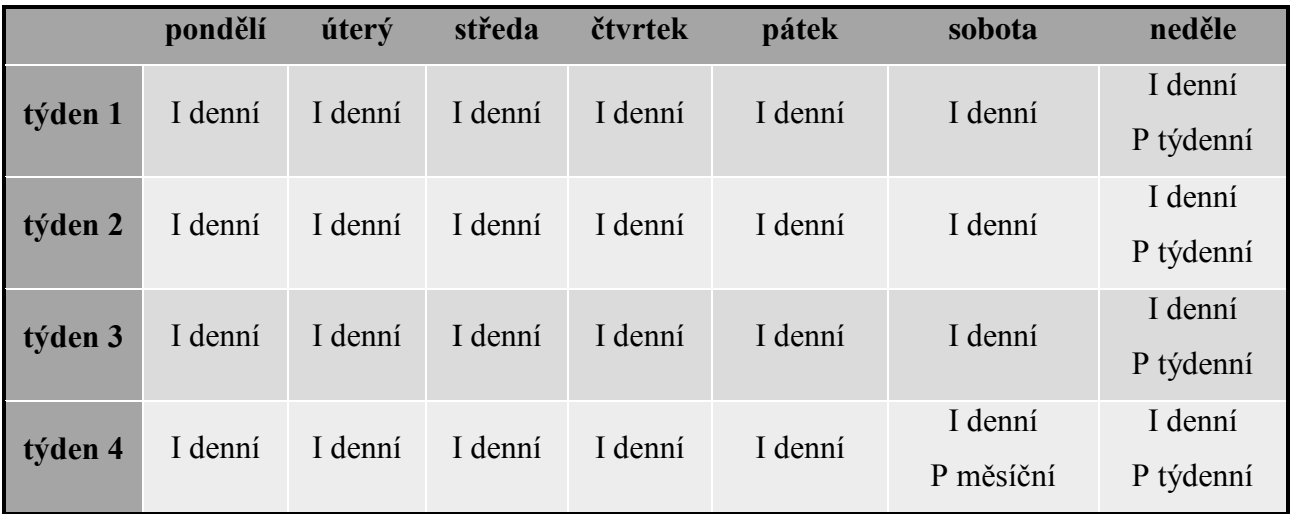

Tabulka 5 - Rotační schéma společnosti Invia.cz

*Pozn.: I - inkrementální, P - plná*

(Zdroj: autor)

#### <span id="page-39-0"></span>4.3.2 Zálohování na úložiště NAS

Pojmem NAS se označuje datové úložiště připojené na místní LAN síti. NAS zařízení obsahuje datové disky, které jsou propojeny do polí. Tato technologie, ve které jsou disky propojeny do polí, je vhodná pro síťové zálohování dat.

Popisovaná společnost má disky propojené do pole RAID 1. Dochází tak k zrcadlení veškerých ukládaných dat, tj. data se ukládají současně dvakrát a při poruše nebo selhání jednoho disku je možné data jednoduše obnovit z druhé kopie.

Nevýhodou zrcadlení je požadnovaná poměrně vyšší kapacita, protože se data ukládají dvakrát. To může mít za následek také nižší rychlost zápisu dat.

Pro zálohování se využívá multiplatformního zálohovacího nástroje rdiff-backup. Rdiff-backup při záloze vytvoří plnou zálohu. Od té chvíle se realizují inkrementální zálohy. Poslední záloha je opět plná a historie je uložena v přírůstcích. Inkrementální záloha trvá v rozsahu 1 - 4 hodin a plná záloha zabere přibližně 24 hodin.

Přírustky jsou zkomprimované a uložené ve zvláštním adresáři. Se zálohou se uchovávají i přístupová práva souborů. Rdiff-backup si vede záznamy a statistiky o zálohách a umožňuje i obnovu smazaných souborů.

Uchovávané verze záloh se dají spravovat, specifikovat, kolik záloh zpět má zůstat, staré zálohy mazat, aby jich nezůstávalo v záloze příliš mnoho.

Správa nástroje rdiff-backup může probíhat jak lokálně, tak i vzdáleně. Rdiff-backup se stará o konzistenci záloh a kontrolními součty ověřuje integritu dat.

## <span id="page-40-0"></span>**5 Zhodnocení výsledků**

Dle mého názoru využívá pro zálohování společnost Invia.cz vhodné metody i technologie. Vzhledem k tomu, že neznám detailně interní prostředí společnosti, jsou mé závěry subjektivní, založené na poskytnutých informacích.

Zálohování dat pomocí řešení NAS je efektivní metoda, která zajišťuje bezpečné ukládání dat. Ukládání dat na pásky je velice přínosné, a to především v případě, jsou-li pásky se zálohami uložené mimo datacentrum společnosti. Takto uložené zálohy slouží společnosti především jako bod obnovy v případě nenadále události či katastrofy.

## <span id="page-40-1"></span>**5.1 Vlastní řešení**

#### <span id="page-40-2"></span>5.1.1 Centralizace zálohovacího prostředí

Popisovaná společnost používá dva druhy záloh - na pásky a zálohování pomocí NAS. Z hlediska centralizace prostředí je neefektivní využívat dva různé softwarové zálohovací nástroje, Bacula a rdiff-backup.

Problém centralizace je možné řešit pomocí nástroje, který bude zastávat jak zálohování na pásky, tak na NAS. Jedním z řešení může být nástroj DPM (Data Projection Manager) z rodiny Microsoft System Center.

Pro navrhované řešení se zálohovacím nástrojem DPM by se mohl použít virtualizační nástroj Hyper-V, od společnosti Miscrosoft. Ten by byl hostován na serverovém systému Microsoft Server 2012. V technologii by fungovalo virtuální prostředí CentOS 6 hostované na Hyper-V. A pro zálohování by se v tomto řešení používal právě nástroj DPM.

Data Projection Manager nabízí mnoho scénářů a konfigurací pro různé typy záloh. DPM si dokáže poradit jak se zálohami na NAS, tak se zálohami na pásky. Dále řeší problém centralizace sjednocením ochrany dat technologií Windows. Velkou výhodou je i možnost obnovení dat koncovými uživateli.

Další výhodou při zálohování pomocí DPM je způsob zálohování, kdy se nejdříve vytvoří replika dat a poté se zálohují pouze synchronizace změněných dat, což je synchronizace na způsob přírůstkové zálohy. Tímto způsobem se přenáší pouze nutné změny a zároveň máme neustále aktivní repliku s minimálním datovým tokem a dochází ke snížení doby zálohy.

Pomocí DPM lze zálohovat Windows technologie, kterých je v navrhovaném řešení převaha. MS SQL, File servery, Microsoft Exchange Server, virtuální prostředí Cent OS 6 hostované na Hyper - V a ostatní data.

DPM funguje na principu toho, že na zálohovaných serverech jsou nainstalovaní DPM agenti. Instalaci agentů je možné provést přímo v konzoli DPM.

Agent je aplikační program, který zprostředkovává komunikaci mezi zálohovacím programem a serverem. Po instalaci je nutné nadefinovat tzv. Protection group, což jsou skupiny serverů (agentů), na kterých bude probíhat záloha. Dále je potřeba vybrat data, která se budou zálohovat, místo, kam se budou zálohovat a další nastavení, jako například čas zálohy.

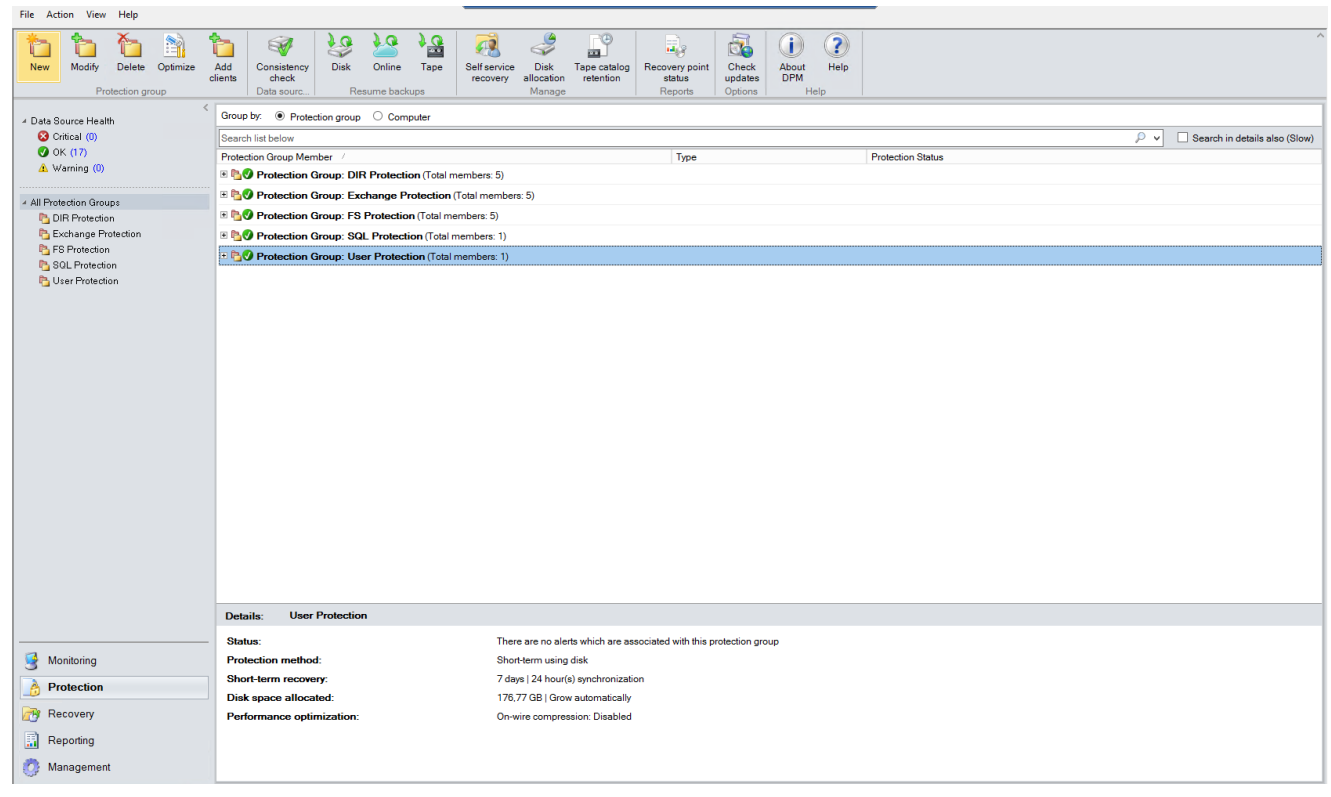

Obrázek 11 - prostředí DPM 2012 (Zdroj: autor)

### <span id="page-41-0"></span>5.1.2 Záloha do cloudu

Ukládání a zálohování dat do cloudových úložišť je v dnešní době rostoucím trendem. Cloud se postupem času stává cenově i technologicky výhodnou zálohovací a úložnou platformou.

První zajímavou vlastností cloudu je ekonomická výhodnost datového prostoru. Firma zpravidla platí na základě využité kapacity, tedy za kapacitu, kterou skutečně za dané období využívá.

Přechod ke cloudovému řešení nemusí nutně znamenat zrušení vlastní IT infrastruktury včetně procesů zálohování a převod do cloudu. Často tento přechod probíhá po malých krůčcích a obvykle začíná online úschovnou dat. Cloudové archivy obvykle obsahují data z některých file systémů.

Cloud nabízí mnoho scénářů řešení zálohování, od zálohování souborových systému až po zálohy celých databází. Pro popisovanou společnost může být cloud možným řešením pro zálohu pracovních stanic zaměstnanců. Zálohovaná data se zálohují na centrální souborový server. Odtud se odesílají do cloudu, který slouží jako doplněk ke stávající strategii zálohování a nahrazuje drahá disková pole nebo pásky.

Jednou ze základních otázek je bezpečnost. Nikdo nechce, aby se jeho dat nechtěně zmocnila třetí strana. Proto jsou datová centra poskytovatelů cloudu přísně chráněna, jak po technologické stránce, tak co se týče fyzického přístupu. Data jsou před odesláním na stanici šifrována. (MYSQL, 2015)

Hlavní výhodou cloudu je dostupnost dat odkudkoliv a možnost monitorovat průběh záloh pomocí mobilních aplikací.

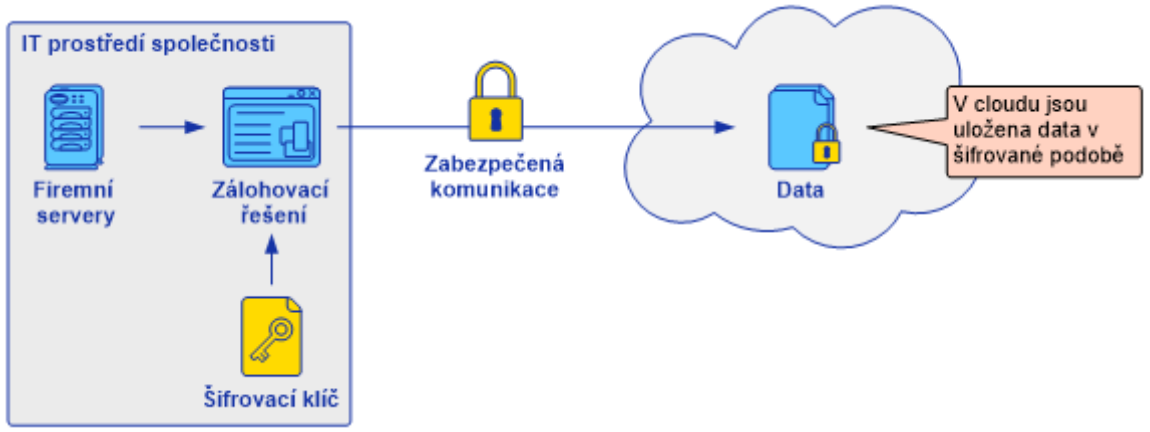

Obrázek 10 - Bezpečnost dat v cloudu (Zdroj:http://www.unicornsystems.eu/cz/novinky/clanek/ cloud-jako-sluzba-pro-data.html)

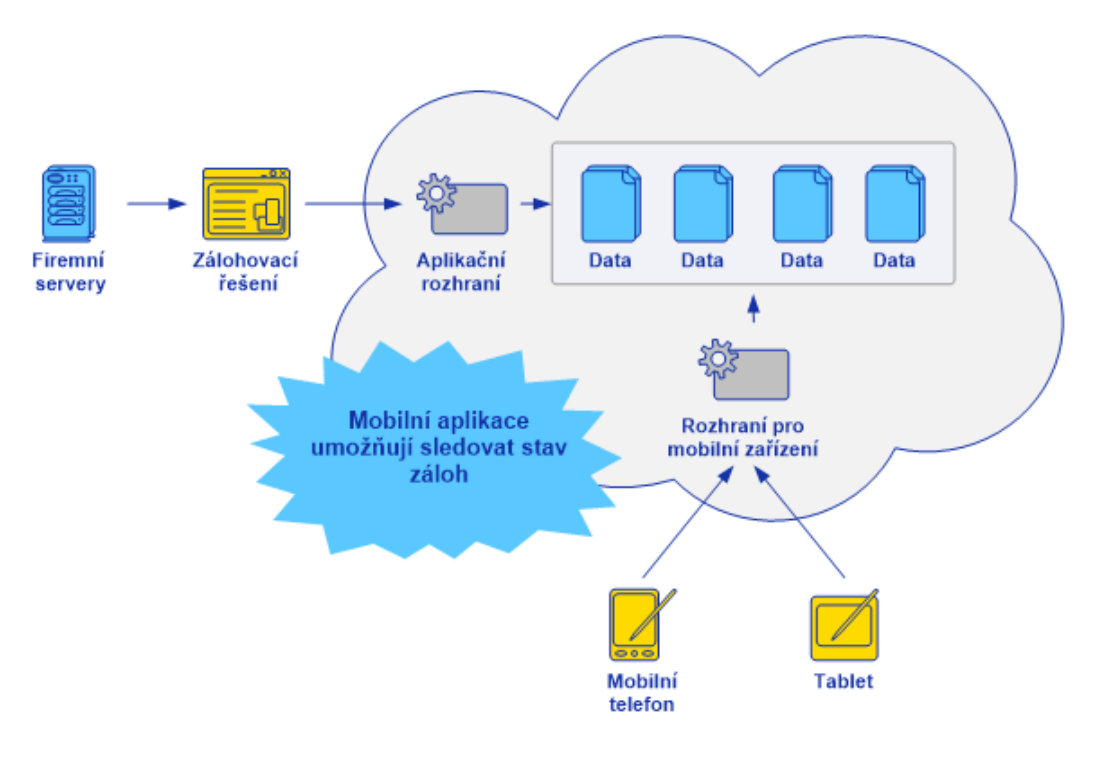

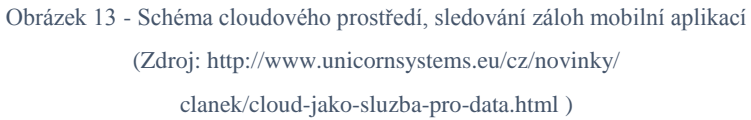

## <span id="page-44-0"></span>**6 Závěr**

O problematiku zálohování dat se musí zajímat každý, kdo nechce o svá data přijít. Kvalitně a efektivně řešený proces zálohování dat nelze chápat jako problematiku, která by se dala zvládnout po přečtení pár knih. Jedná se o metody, které si každá společnost musí naplánovat a přizpůsobit na míru svému podnikání. Je velmi obtížné se učit tuto problematiku z odborné literatury, které je navíc k dostání pomálu. Proces zálohování je totiž nutné chápat hlavně z praktického hlediska. I proto jsou v dnešní době kvalitní odborníci na zálohování a bezpečnost dat velmi cenění zaměstnanci.

Míra úspěchu kvalitního zálohování dat je dána především výběrem správných zaměstnanců na vedoucí pozice, kteří jsou schopni pro zlepšování stávajících, či implementaci nových metod zálohování, udělat maximum. Neustále se snažit o zlepšování a nikdy se nespokojit se současným stavem je v IT, kde se technologie neustále zlepšují, filozofie, která může společnosti přinést jen úspěchy.

Cílem praktické části práce bylo rozebrat a vyhodnotit poznatky procesu zálohování a následně najít možné způsoby zlepšení z hlediska zálohování. Sledovaná společnost Invia.cz používá ve svém IT prostředí z velké části vhodné a efektivní metody zálohování. A vylepšovat něco v dobře fungující společnosti je vždy velice obtížné.

Několikrát jsem si položila otázku, zda byl výběr společnosti vhodný. Ve společnosti, která je se svým podnikáním v začátcích a nemá ucelený systém zálohování, by bylo jistě mnohem jednodušší najít nedostatky v procesech zálohování a následně navrhovat řešení. Následně jsem si ale uvědomila skutečnost, že jedním z důvodů, proč jsem si zvolila toto téma, bylo naučit se co nejvíce o problematice zálohování dat. A kde jinde se lépe něco přiučit než ve společnosti, která úspěšně funguje.

Mnoho chyb jsem v procesech zálohování neobjevila. Avšak nechtěla jsem, aby se moje práce stala pouze reklamou na bezchybné IT prostředí společnosti Invia.cz a tak jsem navrhnula konkrétní možné zlepšení stávajících procesů. Z návrhů zmíním následující příklady. Pro společnost je ideální řešení mít své zálohování centralizované. Vytvořila jsem proto možný scénář, jak by centralizováné zálohování mohlo vypadat. Můj další námět se týká možného využití zálohování do cloudu, které je rostoucím trendem a firmy na něj v současnosti často přecházejí.

Studium problematiky a samotné psaní této bakalářské práce mi přineslo zajímavé poznatky. Dozvěděla jsem se mnoho zajímavých informací o zálohování a archivaci dat. Podařilo se mi sestavit rozsáhlý přehled problematiky a dokázat, že i s poměrně malým úsilím lze efektivně zálohovat i archivovat. Tím jsem splnila primární cíl, který jsem si předsevzala. Pevně věřím, že tyto nabité informace uplatním i v budoucím životě.

## <span id="page-46-0"></span>**7 Seznam literatury**

BERNÝ, Libor. *Informatika.* Praha : Svoboda Servis, 1997. ISBN 80-902300-0-8.

- DOSEDĚL, Tomáš. *Počítačová bezpečnost a ochrana dat.* Brno : Computer Press, 2004. ISBN 80-251-0106-1.
- HLAVENKA, Jiří a kol. *Výkladový slovník výpočetní techniky a komunikací.* 3. vyd. Praha : Computer Press, 1997. ISBN 80-7226-023-5.
- KALUŽA, Jindřich a Ludmina KALUŽOVÁ. *INFORMATIKA.* Praha : Ekopress, 2012. ISBN 978-80-86929-83-5.
- KŘÍŽ, Libor. *Komprimační a archivační soubory*. Praha : Computer Press, 2002. Utility. ISBN 80-7226-757-4.
- KUNSTOVÁ, Renáta. *Efektivní správa dokumentů: Co nabízí Enterprise Content Management*. Praha : Grada, 2009. ISBN 978-80-247-3257-2.
- LACKO, Ľuboslav. *Osobní cloud pro domácí podnikání a malé firmy.* Přeložil Martin HERODEK. Brno : Computer Press, 2012. ISBN 978-80-251-3744-4.
- LEIXNER, Miroslav. *PC - zálohování a archivace dat.* Praha : Grada, 1993. Nestůjte za dveřmi. ISBN 80-85424-73-8.
- MORKES, David. *Komprimační a archivační programy: Jak funguje komprese binárních, textových a grafických dat: uživatelský popis programů: WinRAR, WinZIP, ARJ, JAR, ACE*. Brno : Computer Press, 1998. ISBN 80-7226-089-8.
- NELSON, Steven. *Pro Data Backup and Recovery.* New York (USA) : Apress, 2011. ISBN 978-1-4302-2662-8.
- PECINOVSKÝ, Josef. *Archivace a komprimace dat: jak zálohovat data, jak komprimovat soubory, WinRAR, WinZip, WinAce, Windows a nástroje komprese dat, jak archivovat data ve Windows*. Praha : Grada, 2003. Snadno a rychle. ISBN 80-247-0659-8.
- PECINOVSKÝ, Josef. *Začínáme s počítačem*. 5. aktual. vyd. Praha : Grada, 2010. Snadno a rychle. ISBN 978-80-247-3621-1.
- PECINOVSKÝ, Josef a Rudolf PECINOVSKÝ. *Windows 7: průvodce začínajícího uživatele.* Praha : Grada, 2010. Průvodce. ISBN 978-80-247-3210-7.
- VELTE, Anthony T., Toby J. VELTE a Robert ELSENPETER. Přeložil Jakub GONER. *Cloud computing: Praktický průvodce, Cloud computing: A practical approach.* Brno : Computer Press, 2011. ISBN 978-80-251-3333-0.

## **Ostatní zdroje**

BUSINESS IT. Zálohování dat je pro řadu firem stále problémem. *BusinessIT.cz* [online]. 2012, [cit. 3. 2. 2015]. Dostupné z: http://www.businessit.cz/cz/zalohovani-datpruzkum-rychlost-symantec-netbackup-backup-exec.php.

CENTOS. *CentOS 6* [online]. 2015, [cit. 7. 1. 2015]. Dostupné z: http://www.centos.org/.

- DAVID, Petr. Jak zlepšit proces zálohování a obnovy dat ve vašem podniku. *ICT manazer.cz: Informace pro váš efektivnější byznys*. [online]. 2012, [cit. 6. 1. 2015]. Dostupné z: http://www.ictmanazer.cz/2012/05/jak-zlepsit-proces-zalohovani-aobnovy-dat-v-podniku/.
- GIZMO´S FREEWARE. File Backup Terminology: What do terms like ..Differential " & ...Incremental" mean and how will they help me?.. *Techsupportalert.com* [online]. 2013, [cit. 1. 12. 2014]. Dostupné z: http://www.techsupportalert.com/content/file-backup-terminology-what-do-termsdifferential-incremental-mean-and-how-will-they-help-m.
- INVIA.CZ, a.s. Největší prodejce online zájezdů. *Invia.cz* [online]. 2015, [cit. 7. 1. 2015]. Dostupné z: http://www.invia.cz/.
- JUNEK, Pavel. Zálohování a archivace dat v podnikovém prostředí 5. díl, Typy záloh a jejich rotační schémata. *Zalohovani.net* [online]. 2013, [cit. 15. 10. 2014]. Dostupné

z: http://www.zalohovani.net/zalohovani-a-archivace-dat-v-podnikovem-prostredi-5 dil-typy-zaloh-a-jejich-rotacni-schemata/.

MICROSOFT. Zálohování souborů. *Microsoft, s.r.o.* [online]. 2014, [cit. 20. 9. 2014]. Dostupné z: http://windows.microsoft.com/cs-cz/windows/back-upfiles#1TC=windows-7.

MYSQL. *MySQL*. [online]. 2015, [cit. 2015-01-13]. Dostupné z: http://dev.mysql.com/.

- PUŠ, Petr. Cloud jako služba pro data. *Unicorn systems*. [online]. 2013, [cit. 13. 1. 2015]. Dostupné z: http://www.unicornsystems.eu/cz/novinky/clanek/cloudjako-sluzba-pro-data.html.
- VALÁŠEK, Michal A. Vše, co potřebujete vědět o zálohování: Poradíme vám, jak nepřijít o digitální život. In: *Tech.ihned.cz* [online]. 2013, [cit. 10. 2. 2015]. Dostupné z: http://tech.ihned.cz/c1-59066300-zalohovani-dat-navod-1-dil.
- VESELÍK, Patrik. Úrovně diskových polí RAID. *RAID Labs*. [online]. 2006, [cit. 10. 1. 2015]. Dostupné z: http://www.raid-labs.cz/.
- *Data v péči MHM* [online časopis]. 2012, roč. 6, č. 27/ září 2012 [cit. 10. 1. 2015]. ISSN 1803-604X. Dostupné z: http://www.datavpeci.cz/PublicFiles/Magazines/27.pdf.
- *PC Magazine*. [online časopis]. 2010, [cit. 10. 12. 2014]. Dostupné z: http://www.pcmag.com/. ISSN 0888-8507.
- *PC Tuning* [online časopis]. 2014, [cit. 20. 12. 2014]. ISSN 1214-0201. Dostupné z: http://pctuning.tyden.cz/.

## <span id="page-49-0"></span>**8 Seznam obrázků a tabulek**

## **Seznam obrázků**

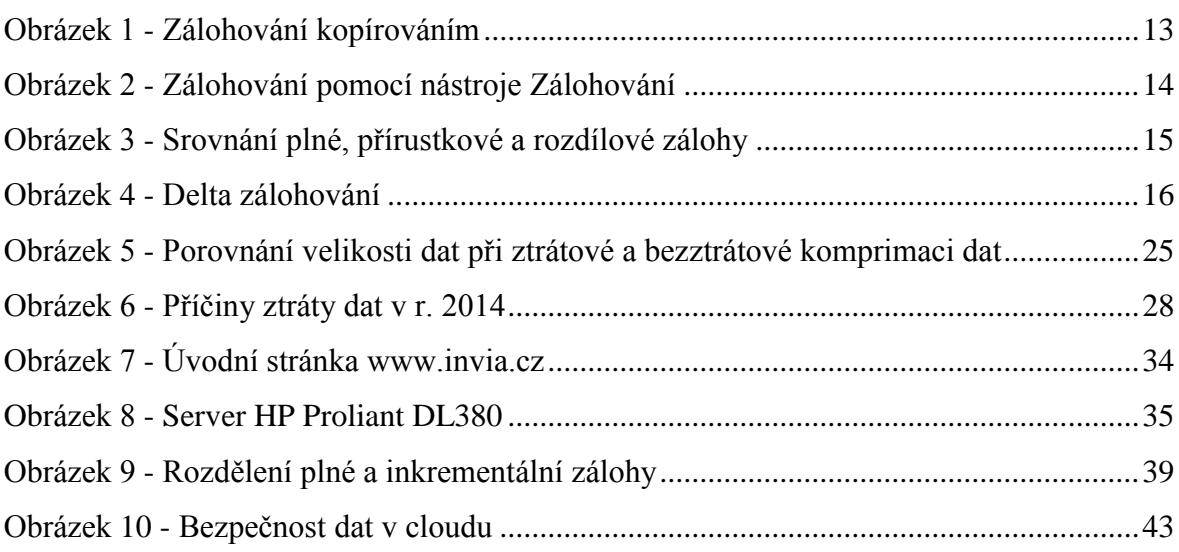

## **Seznam tabulek**

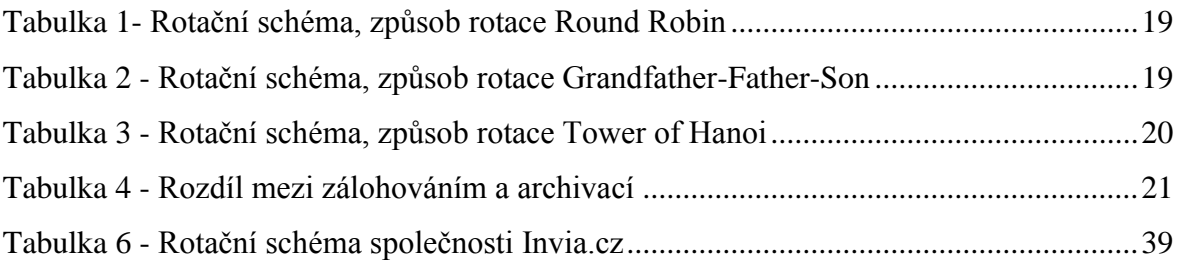